## **УКРАЇНСЬКИЙ ДЕРЖАВНИЙ УНІВЕРСИТЕТ ЗАЛІЗНИЧНОГО ТРАНСПОРТУ**

## **ЕКОНОМІЧНИЙ ФАКУЛЬТЕТ**

## **Кафедра маркетингу, комерційної діяльності та економічної теорії**

## **МЕТОДИЧНІ ВКАЗІВКИ**

# **до практичних занять і завдання до самостійної роботи з дисципліни**  *«ВИТРАТИ НА ЗАЛІЗНИЧНОМУ ТРАНСПОРТІ»*

**Харків 2022**

Методичні вказівки розглянуто та рекомендовано до друку на засіданні кафедри маркетингу, комерційної діяльності та економічної теорії 25 квітня 2022 р., протокол № 11.

Методичні вказівки рекомендуються для студентів спеціальності 075 «Маркетинг» освітня програма «Маркетинг» усіх форм навчання.

Укладачі:

професори Ю. Є. Калабухін, О. І. Зоріна, доц. Н. М. Каменева

> Рецензент проф. О. Г. Кірдіна

## **ЗМІСТ**

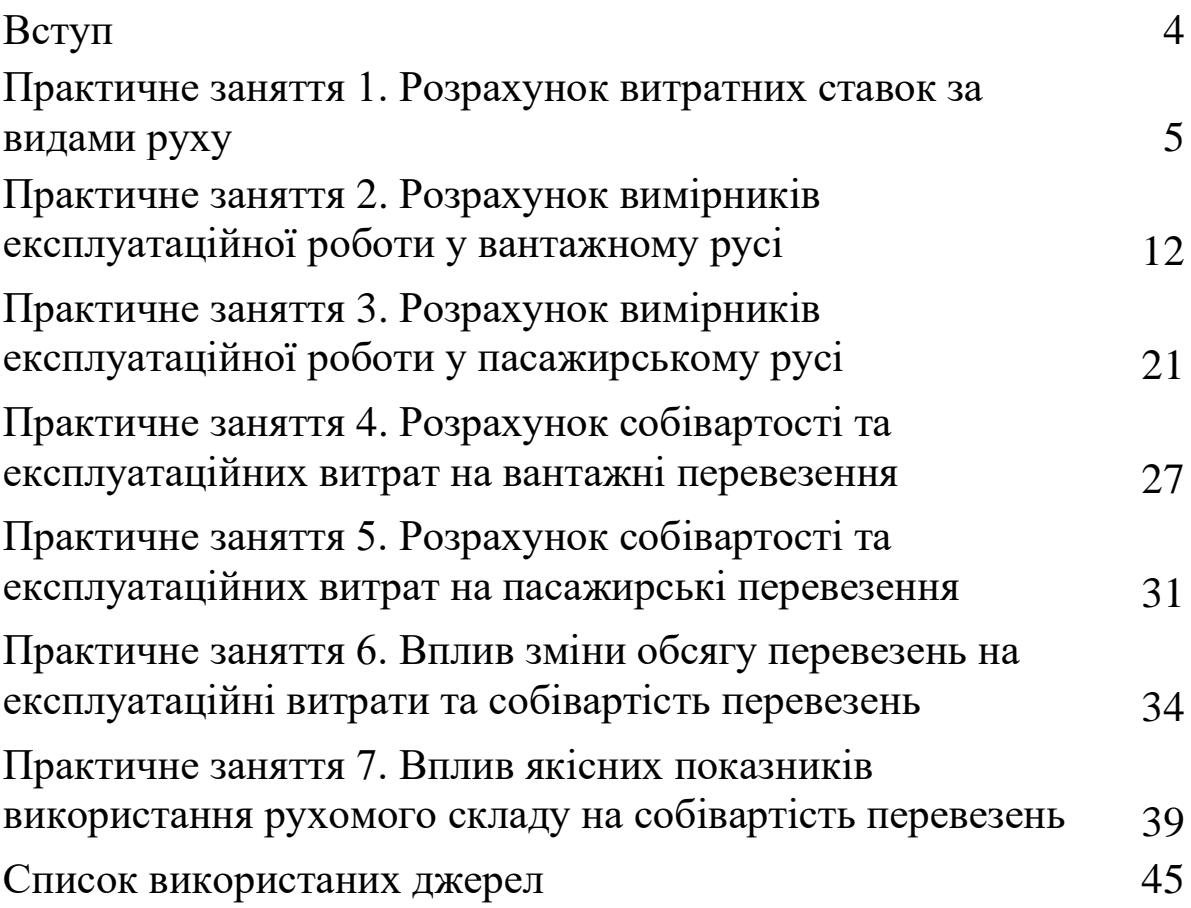

## **ВСТУП**

Відповідно до навчального плану зі спеціальності «Маркетинг» при вивченні дисципліни «Витрати на залізничному транспорті» студенти всіх форм навчання виконують завдання за практичними заняттями, метою яких є закріплення теоретичних положень і отримання практичних навичок з визначення витрат на залізничному транспорті.

Студенти денної форми навчання виконують завдання за практичними заняттями відповідно до варіантів, які надає викладач на практичних заняттях з дисципліни, студенти заочної форми навчання виконують завдання за практичними заняттями за передбаченими для них варіантами, оформлюють їх відповідно до встановлених вимог. Результати виконання завдань кожного практичного заняття оформлюються студентом та надаються викладачу на перевірку.

Після перевірки викладачем завдань кожного практичного заняття і виправлення студентом всіх зауважень студент допускається до його захисту.

## **Практичне заняття 1. РОЗРАХУНОК ВИТРАТНИХ СТАВОК ЗА ВИДАМИ РУХУ**

## **Завдання**

Визначити витратні ставки у пасажирському та вантажному русі.

Вихідні дані до визначення витратних ставок у пасажирському та вантажному русі наведено у таблицях 1.1, 1.2 та 1.3.

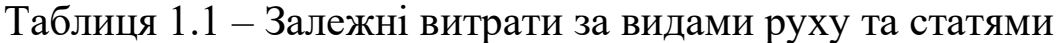

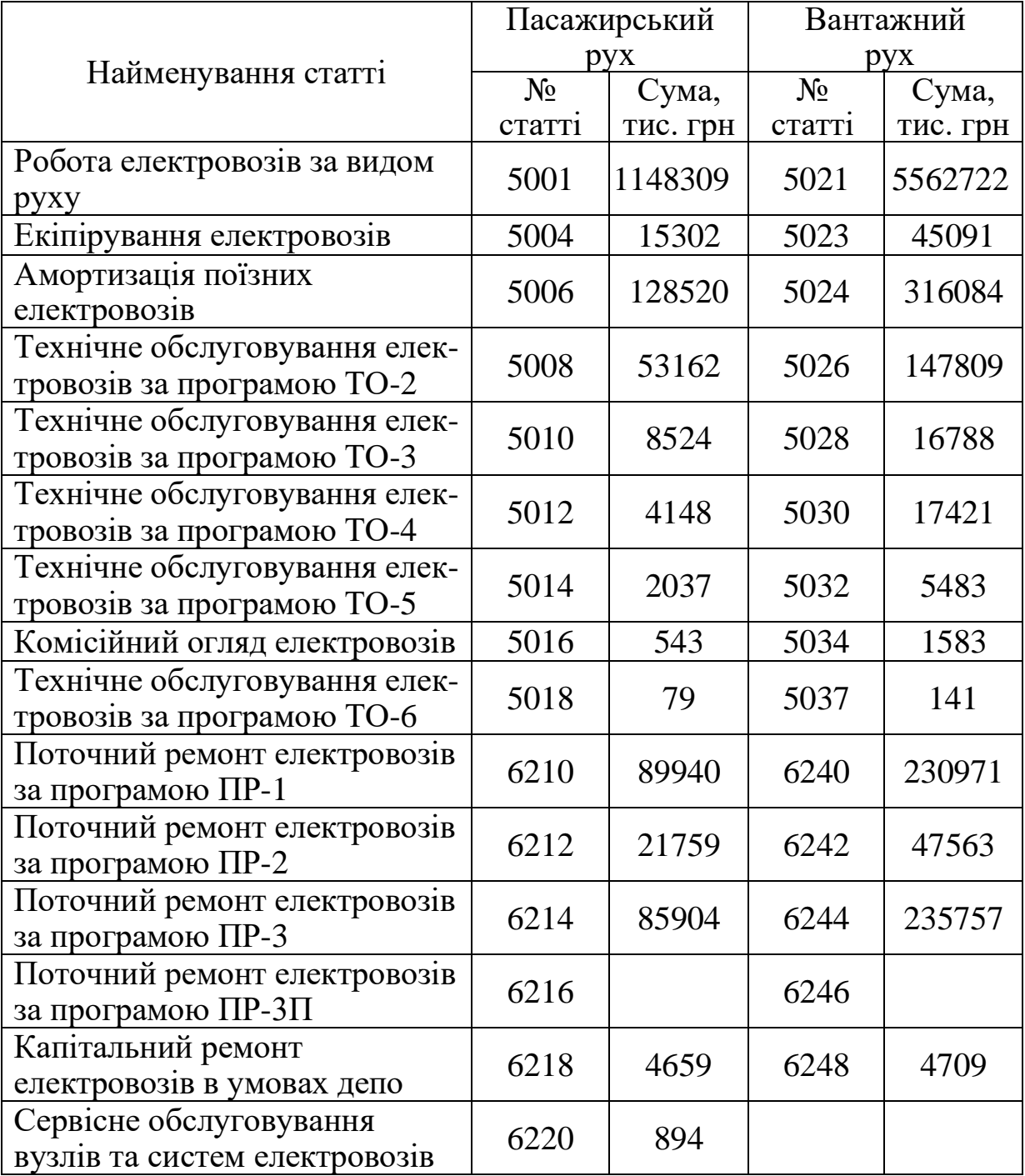

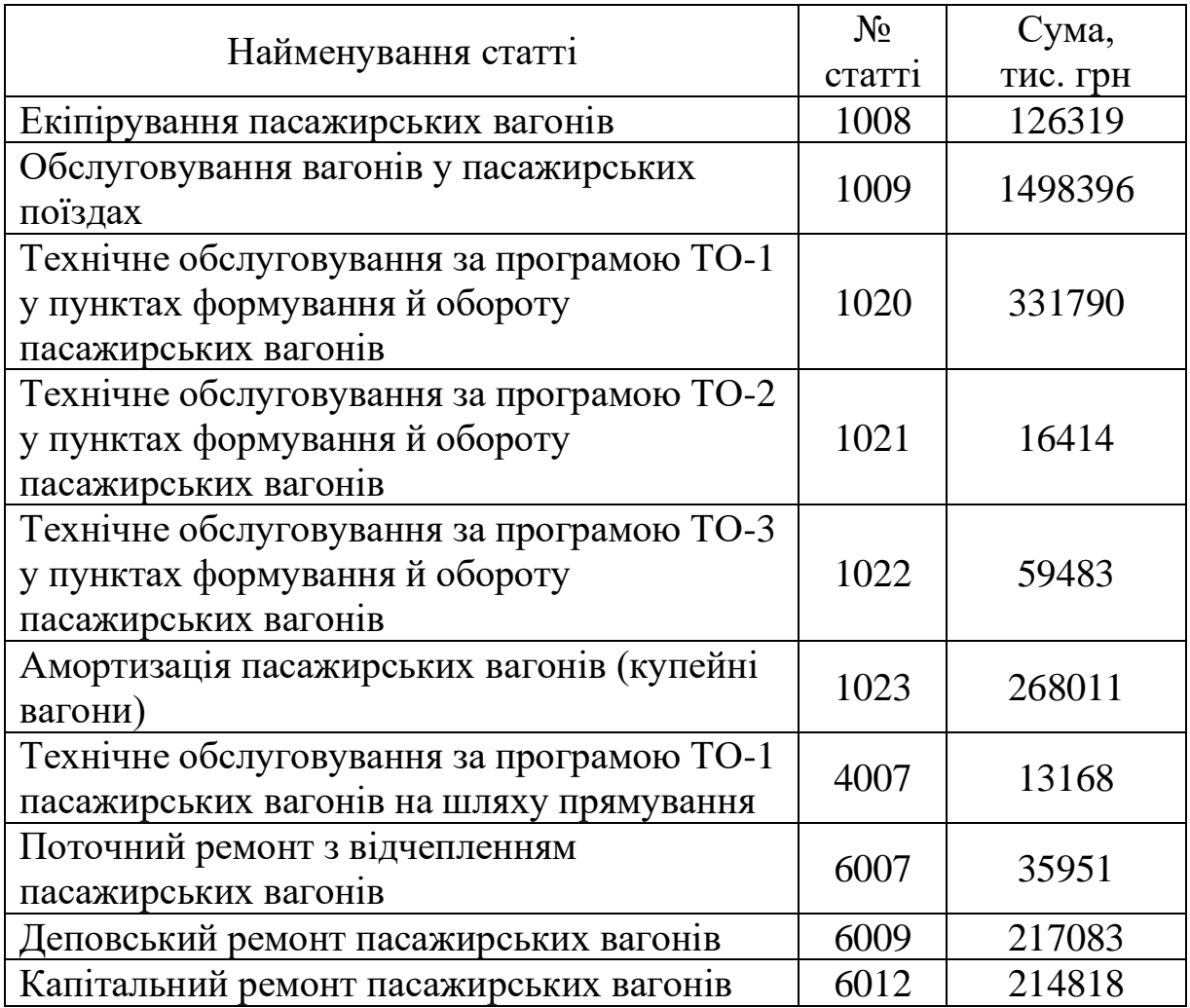

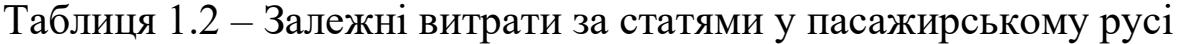

## Таблиця 1.3 – Вихідні данні

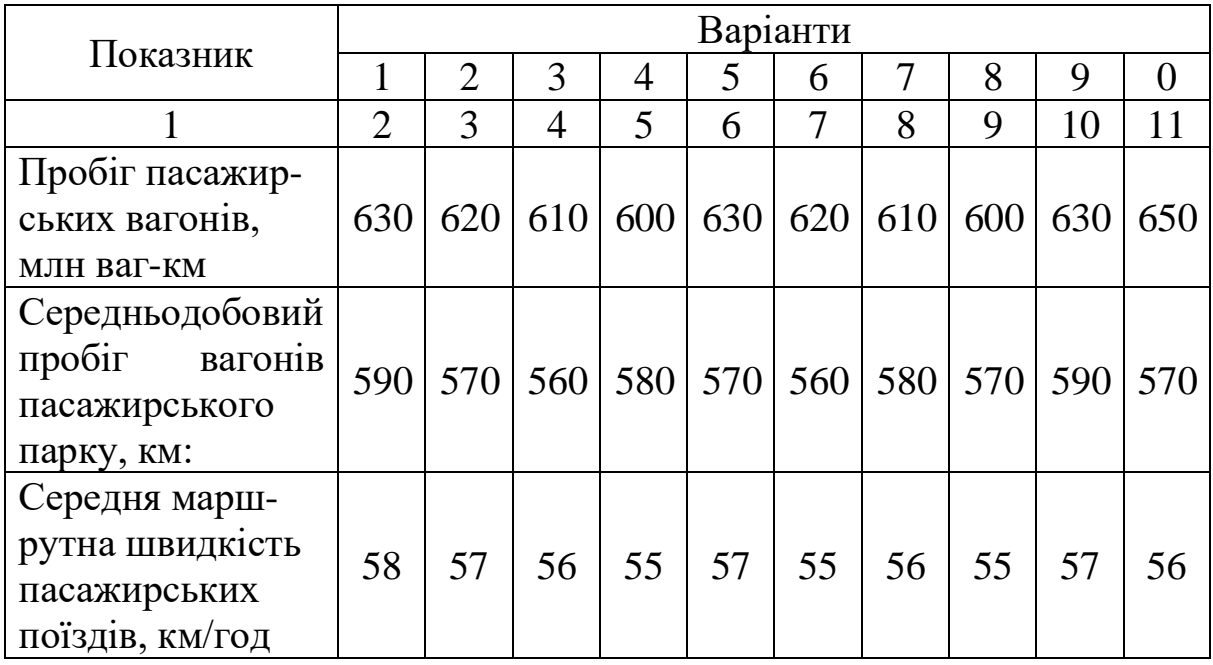

Продовження таблиці 1.3

|                   | $\overline{2}$ | 3   | 4   | 5   | 6   | 7   | 8   | 9   | 10  | 11  |
|-------------------|----------------|-----|-----|-----|-----|-----|-----|-----|-----|-----|
| Пробіг поїзних    |                |     |     |     |     |     |     |     |     |     |
| електровозів,     |                |     |     |     |     |     |     |     |     |     |
| млн ел.-км:       |                |     |     |     |     |     |     |     |     |     |
| пасажирський      | 43             | 41  | 42  | 40  | 41  | 42  | 43  | 41  | 40  | 41  |
| pyx               |                |     |     |     |     |     |     |     |     |     |
| вантажний рух     | 45             | 46  | 47  | 44  | 46  | 47  | 45  | 46  | 44  | 46  |
| Середньодобовий   |                |     |     |     |     |     |     |     |     |     |
| пробіг поїзних    |                |     |     |     |     |     |     |     |     |     |
| електровозів, км: |                |     |     |     |     |     |     |     |     |     |
| пасажирський      | 470            | 465 | 460 | 455 | 465 | 460 | 455 | 465 | 470 | 465 |
| pyx               |                |     |     |     |     |     |     |     |     |     |
| вантажний рух     | 466            | 460 | 455 | 470 | 465 | 466 | 460 | 455 | 445 | 470 |
| Дільнична швид-   |                |     |     |     |     |     |     |     |     |     |
| кість, км/год     |                |     |     |     |     |     |     |     |     |     |
| пасажирський      | 65             | 64  | 63  | 62  | 64  | 63  | 62  | 64  | 65  | 64  |
| pyx               |                |     |     |     |     |     |     |     |     |     |
| вантажний рух     | 43             | 44  | 45  | 46  | 44  | 45  | 43  | 44  | 46  | 44  |

#### **Методичні вказівки**

А Пасажирський рух

1 Розрахунок витратної ставки на 1 вагоно-км.

На вимірник «вагоно-км» в пасажирському русі відносять витрати на технічне обслуговування за програмою ТО-1, ТО-2 та ТО-3 у пунктах формування й обороту пасажирських вагонів, поточний ремонт з відчепленням пасажирських вагонів, деповський та капітальний ремонт пасажирських вагонів, що складає в сумі ∑Вваг-км.

Витратна ставка на 1 вагоно-км визначається за формулою

$$
e_{1\text{ bar}-\kappa\!M}}=\frac{\sum B_{\text{bar}-\kappa\!M}}{\sum n S_{\text{rac}}},
$$

де  $\sum_{n} S_{\text{mac}} - \text{mpo}$ біг вагонів пасажирського парку, вагоно-км.

2 Розрахунок витратної ставки на 1 вагоно-годину пасажирського вагону.

На вимірник «вагоно-година» пасажирського вагону відносяться витрати на амортизацію вагонів пасажирського парку (купейні вагони), Апас.

Витратна ставка на 1 вагоно-годину пасажирського вагону визначається за формулою

$$
e_{1\,\text{bar}-\text{rog}} = \frac{A_{\text{rac}}}{\sum nH_{\text{rac}}},
$$

де  $\sum nH_{\text{nac}}$  – вагоно-години роботи вагонів пасажирського парку, вагоно-години.

Вагоно-години роботи вагонів пасажирського парку визначаються за формулою

$$
\sum nH_{\text{mac}} = 24 \times \frac{\sum nS_{\text{mac}}}{S_{\text{mac}}},
$$

де Sпас – середньодобовий пробіг вагонів пасажирського парку, км.

3 Розрахунок витратної ставки на 1 вагоно-годину пасажирського вагону у русі.

На вимірник «вагоно-година» пасажирського вагону у русі відносять витрати на екіпірування пасажирських вагонів, обслуговування вагонів у пасажирських поїздах, технічне обслуговування за програмою ТО-1 пасажирських вагонів на шляху прямування, що складає в сумі  $\Sigma B_{\text{bar-rot}}$ 

Витратна ставка на 1 вагоно-годину пасажирського вагону у русі визначається за формулою

$$
e_{1\text{ bar}-ro\pi.p}=\frac{\sum B_{\text{bar}-ro\pi}}{\sum nH_{\text{rac},p}},
$$

де  $\sum nH_{\text{nac.p}}$  – вагоно-години роботи вагонів пасажирського парку у русі, вагоно-години.

Вагоно-години роботи вагонів пасажирського парку у русі визначаються за формулою

$$
\sum nH_{\text{rac},p} = \frac{\sum nS_{\text{rac}}}{V_{\text{M}}}
$$

де  $V_M$  – середня маршрутна швидкість пасажирських поїздів, км/год.

4 Розрахунок витратної ставки на 1 електровозо-км

На вимірник «електровозо-км» в пасажирському русі відносять витрати на екіпірування, технічне обслуговування та сервісне обслуговування вузлів та систем, поточний та капітальний ремонт, комісійний огляд поїзних електровозів в пасажирському русі, що складає в сумі ∑Вел-км.

Витратна ставка на 1 електровозо-км визначається за формулою

$$
e_{1 \text{ e} \pi - \kappa \text{m}} = \frac{\sum B_{e \pi - \kappa \text{m}}}{\sum MS_{e \pi}},
$$

де ∑МSел – пробіг поїзних електровозів у пасажирському русі, електровозо-км.

5 Розрахунок витратної ставки на 1 електровозо-годину.

На вимірник «електровозо-година» в пасажирському русі відносять витрати на амортизацію поїзних електровозів в пасажирському русі, Аел.

Витратна ставка на 1 електровозо-годину в пасажирському русі визначається за формулою

$$
e_{1 \text{ e} \pi - \text{ro} \pi} = \frac{A_{\text{e} \pi}}{\sum \text{MT}_{\text{e} \pi}},
$$

де ∑МТел – електровозо-години роботи поїзних електровозів в пасажирському русі, електровозо-години.

Електровозо-години в пасажирському русі визначаються за формулою

$$
\sum \text{MT}_{\text{en}} = 24 \times \frac{\sum \text{MS}_{\text{en}}}{S_{\text{en}}},
$$

де Sел – середньодобовий пробіг поїзних електровозів у пасажирському русі, км.

6 Розрахунок витратної ставки на 1 бригадо-годину

На вимірник «бригадо-година» в пасажирському русі відносять витрати на роботу поїзних електровозів в пасажирському русі, Вр.ел.

Одинична витратна ставка на 1 бригадо-годину в пасажирському русі визначається за формулою

$$
e_{1 \text{ e} \pi - r \text{ o} \pi} = \frac{B_{p \text{ e} \pi}}{\sum \text{B} t_{\text{ e} \pi}},
$$

де ∑Бtел – бригадо-години роботи поїзних бригад в пасажирському русі, бригадо-години.

Бригадо-години в пасажирському русі визначаються за формулою

$$
\sum {\rm Bt}_{e\pi} = \frac{\sum {\rm MS}_{e\pi}}{V_{e\pi}},
$$

де Vел – дільнична швидкість поїзних електровозів у пасажирському русі, км/год.

Б Вантажний рух

1 Розрахунок витратної ставки на 1 електровозо-км

На вимірник «електровозо-км» у вантажному русі відносять витрати на екіпірування, технічне обслуговування, поточний та капітальний ремонт, комісійний огляд поїзних електровозів у вантажному русі, що складає в сумі ∑Вел-км.

Витратна ставка на 1 електровозо-км визначається за формулою

$$
e_{1\text{ e} \pi - \kappa \text{m}} = \frac{\sum B_{e \pi - \kappa \text{m}}}{\sum MS_{e \pi}},
$$

де ∑МSел – пробіг поїзних електровозів у вантажному русі, електровозо-км.

2 Розрахунок витратної ставки на 1 електровозо-годину.

На вимірник «електровозо-година» у вантажному русі відносять витрати на амортизацію поїзних електровозів у вантажному русі, Аел.

Витратна ставка на 1 електровозо-годину у вантажному русі визначається за формулою

$$
e_{1 \text{ e} \pi - r \text{ o} \pi} = \frac{A_{\text{e} \pi}}{\sum M T_{\text{e} \pi}},
$$

де ∑МТел – електровозо-години роботи поїзних електровозів у вантажному русі, електровозо-години.

Електровозо-години у вантажному русі визначаються за формулою

$$
\sum \mathrm{MT}_{\text{e}\pi} = 24 \times \frac{\sum \mathrm{MS}_{\text{e}\pi}}{S_{\text{e}\pi}},
$$

де Sел – середньодобовий пробіг поїзних електровозів у вантажному русі, км.

3 Розрахунок витратної ставки на 1 бригадо-годину

На вимірник «бригадо-година» у вантажному русі відносять витрати на роботу поїзних електровозів у вантажному русі,  $B_{n.e.}$ 

Одинична витратна ставка на 1 бригадо-годину у вантажному русі визначається за формулою

$$
e_{1 \text{ et-to}, \pi} = \frac{B_{p, \text{et}}}{\sum B t_{\text{et}}},
$$

де ∑Бtел – бригадо-години роботи поїзних бригад у вантажному русі, бригадо-години.

Бригадо-години у вантажному русі визначаються за формулою

$$
\sum \mathrm{Bt}_{\mathrm{e}\pi} = \frac{\sum \mathrm{MS}_{\mathrm{e}\pi}}{V_{\mathrm{e}\pi}},
$$

де Vел – дільнична швидкість поїзних електровозів у вантажному русі, км/год.

## **Практичне заняття 2. РОЗРАХУНОК ВИМІРНИКІВ ЕКСПЛУАТАЦІЙНОЇ РОБОТИ У ВАНТАЖНОМУ РУСІ**

#### **Завдання**

Визначити вимірники експлуатаційної роботи у вантажному русі.

## **Методичні вказівки**

Вихідні дані до визначення вимірників експлуатаційної роботи у вантажному русі наведено у таблиці 2.1.

Для індивідуалізації завдання деякі показники таблиці 2.1 вибираються з таблиці 2.2.

| Найменування показника                                     | Позна-                      | Значення               |  |
|------------------------------------------------------------|-----------------------------|------------------------|--|
|                                                            | чення                       | показника              |  |
|                                                            | $\mathfrak{D}$              | 3                      |  |
| Середньодобовий пробіг вагона, км/добу                     | $S_{\textrm{\tiny{B}}}$     | табл. 2.2<br>п. 3      |  |
| Коефіцієнт порожнього пробігу до<br>вантажного             | $\alpha_{\text{d}$          | табл. 2.2<br>$\pi$ . 2 |  |
| Продуктивність вагона, ткм нетто                           | $\prod_{\rm B}$             | 6391                   |  |
| Динамічне навантаження навантаженого<br>вагона, т          | $P_{\pi i H}^{\text{BaHT}}$ | табл. 2.2<br>$\pi$ . 1 |  |
| Розрахункова маса поїзда, т:                               |                             |                        |  |
| тепловозна тяга                                            | $Q_p^T$                     | 2998                   |  |
| електровозна тяга                                          | $Q_{p}^{e}$                 | 3377                   |  |
| Частка парка вагонів, які перебувають<br>на станціях       | $k_{cr}$                    | 0,7                    |  |
| Середня довжина приймально-<br>відправних колій станцій, м | $L_{\text{CT}}$             | 870                    |  |
| Довжина локомотива, м                                      | $L_{\text{JI}}$             | 50                     |  |
| Довжина вагона, м                                          | $L_{\rm B}$                 | 15                     |  |
| Довжина порожнього поїзда                                  | $L_{\text{top}.\text{II}}$  | $L_{cr} - L_{\pi}$     |  |

Таблиця 2.1 – Вихідні дані до виконання завдання

# Продовження таблиці 2.1

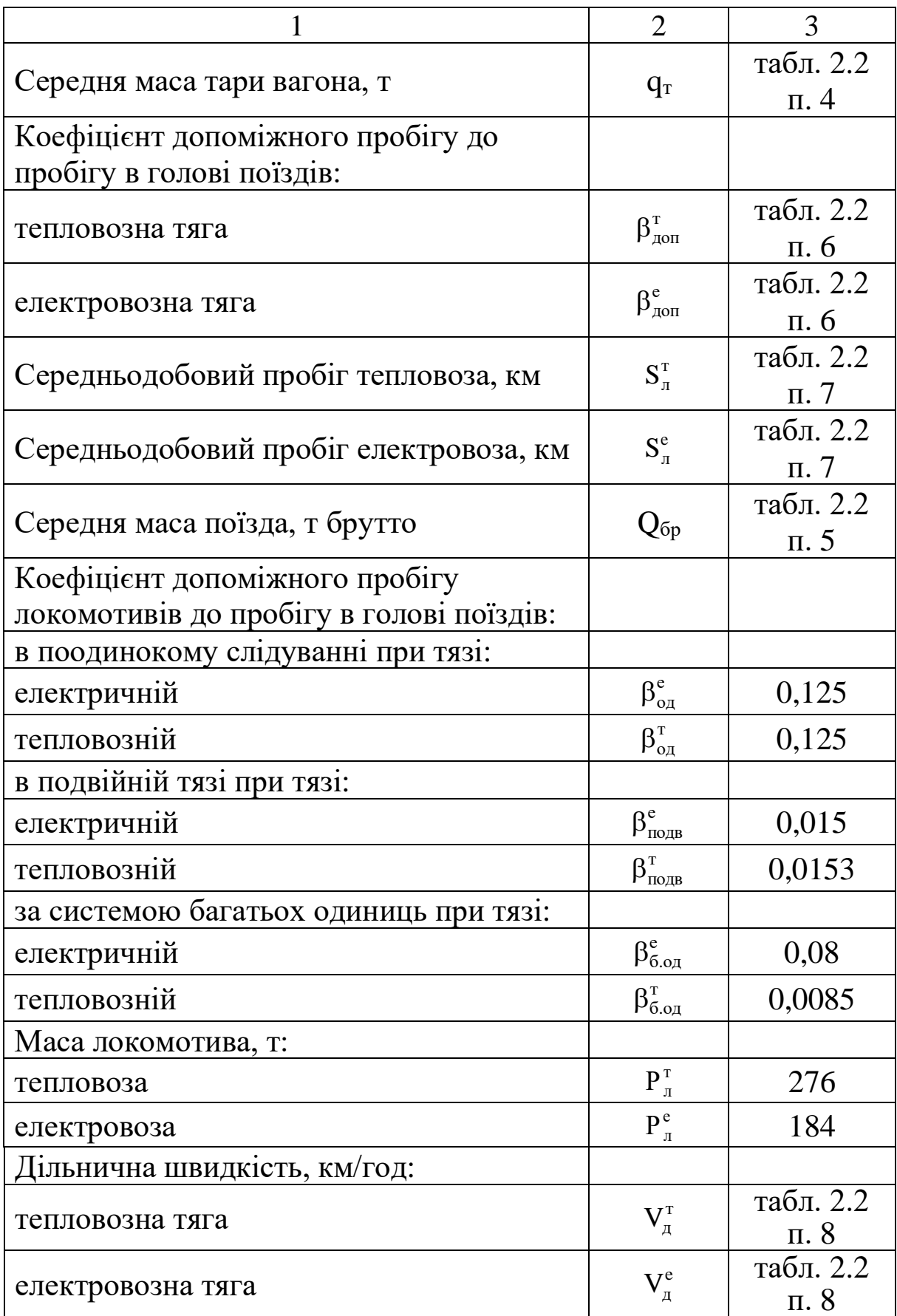

Продовження таблиці 2.1

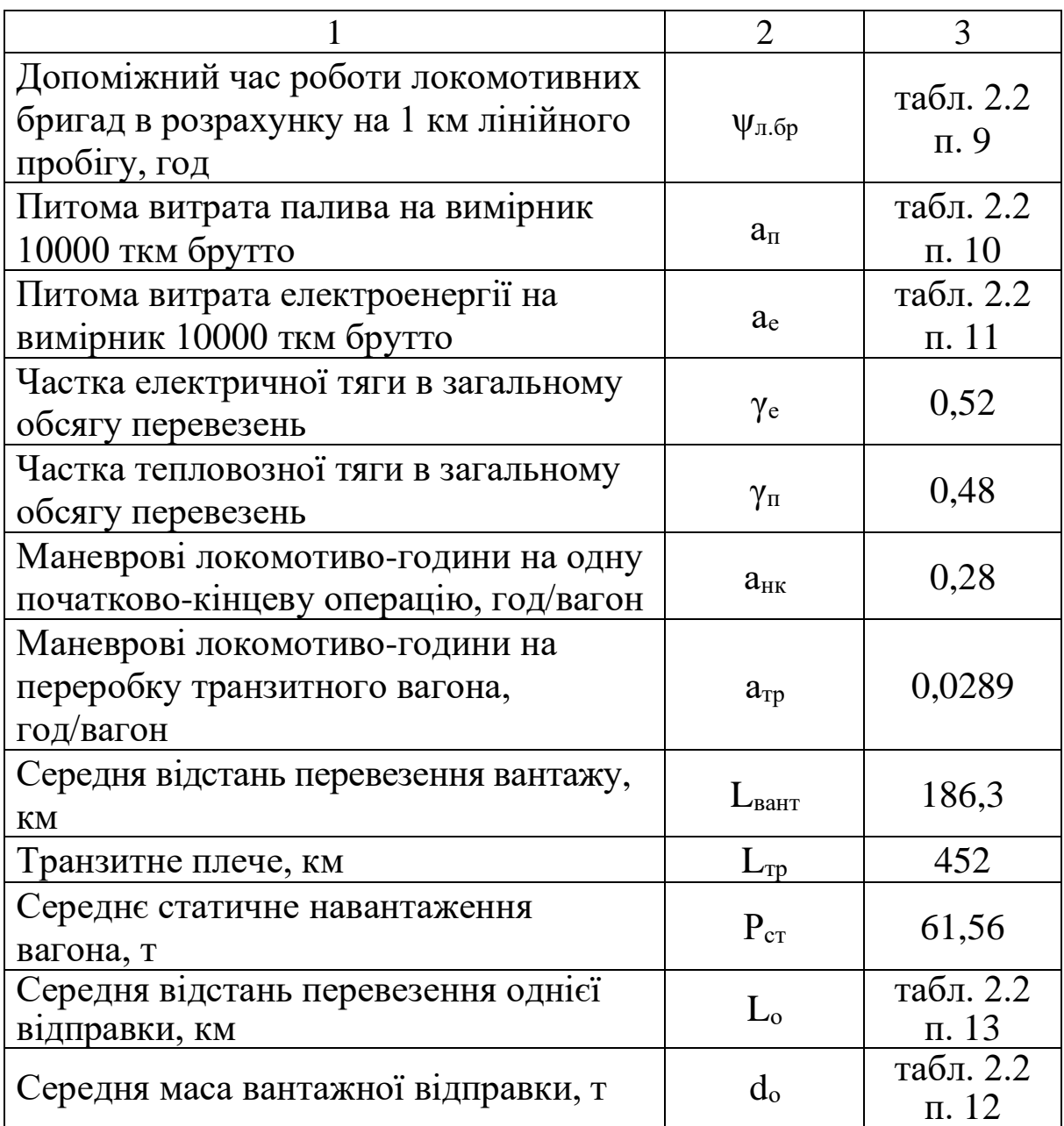

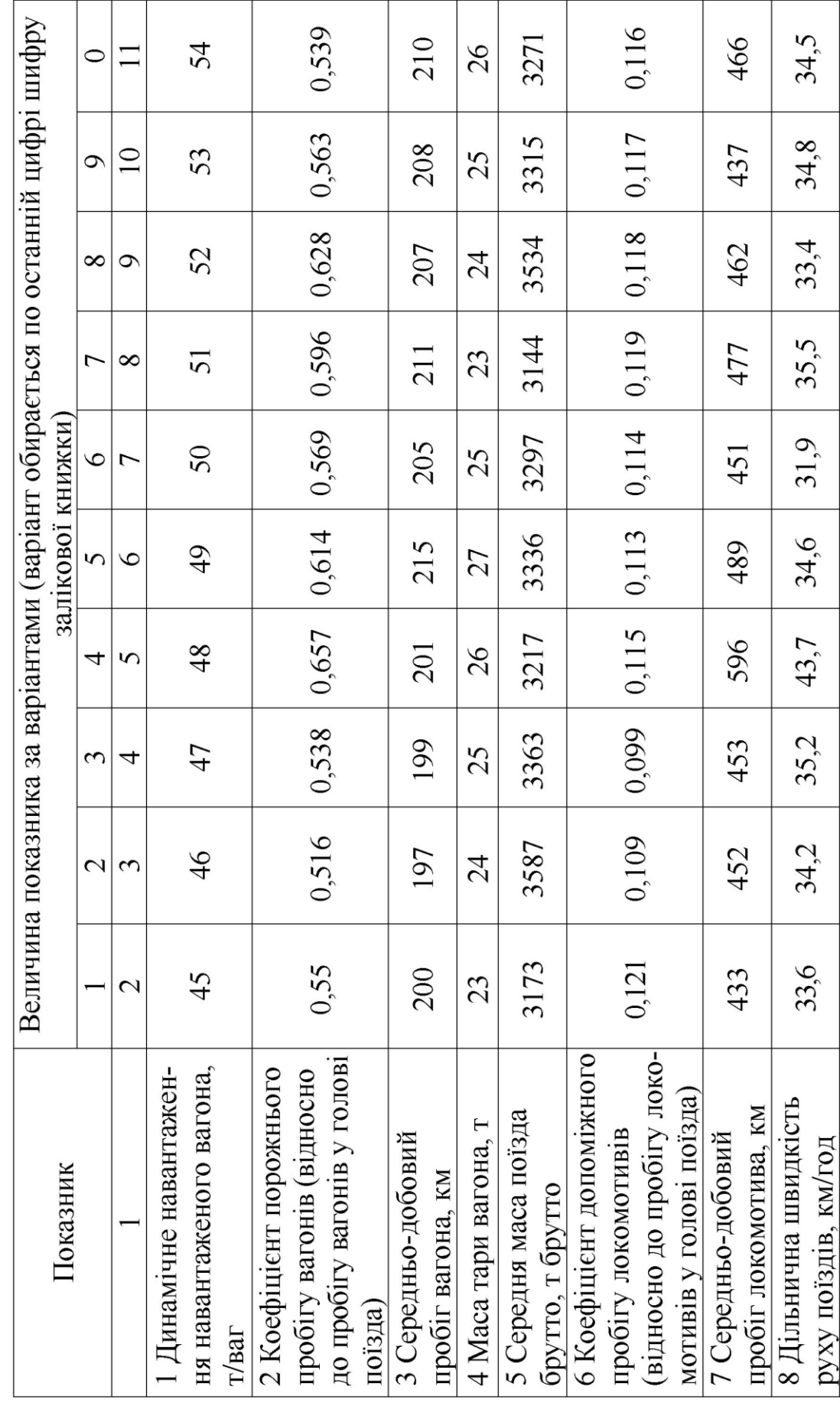

Таблиця 2.2 - Вихідні дані до виконання завдання

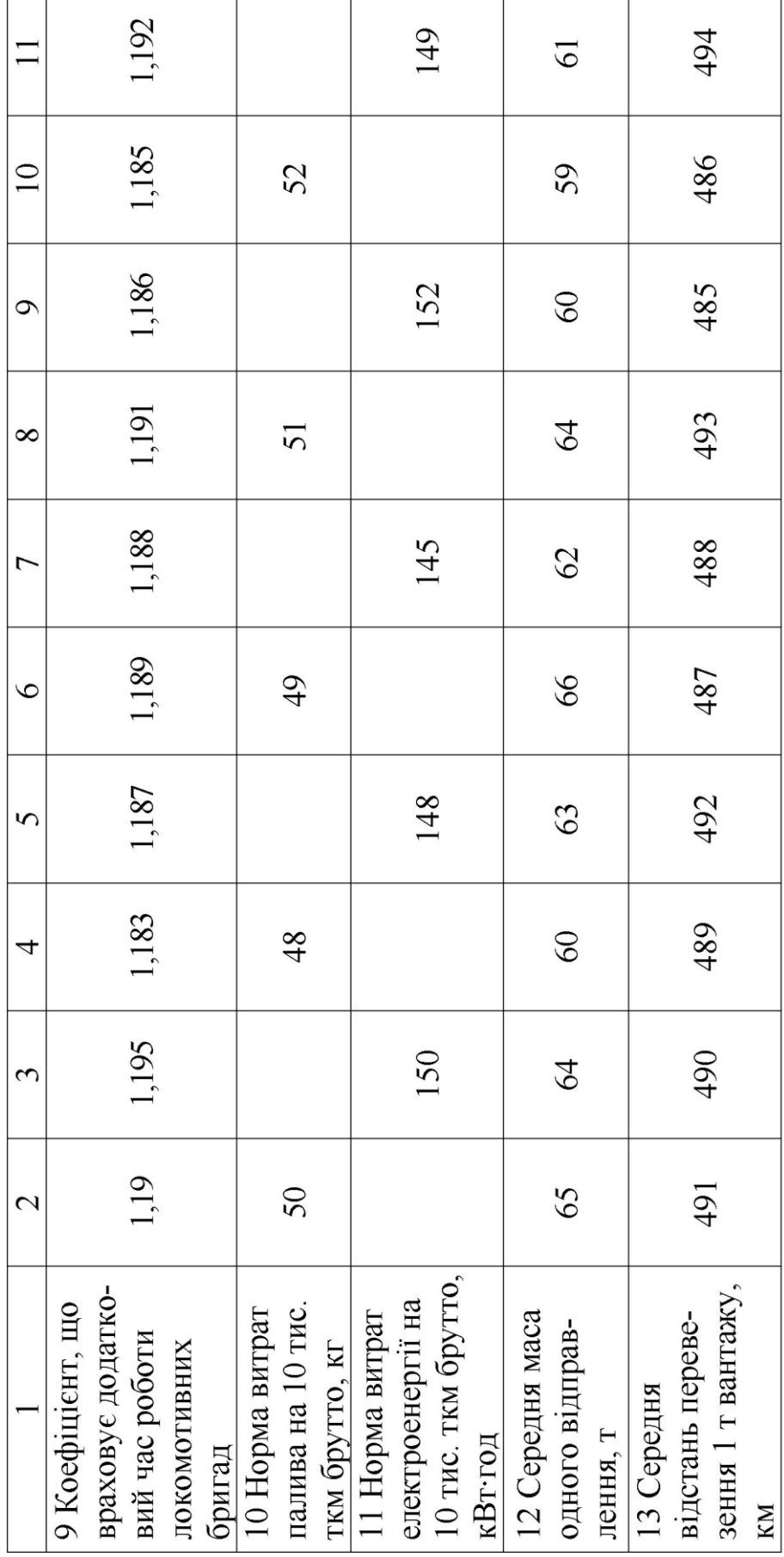

Продовження таблиці 2.2

Таблиця 2.3 – Розрахункові формули для визначення вимірників експлуатаційної роботи у вантажному русі на 1000 ткм нетто

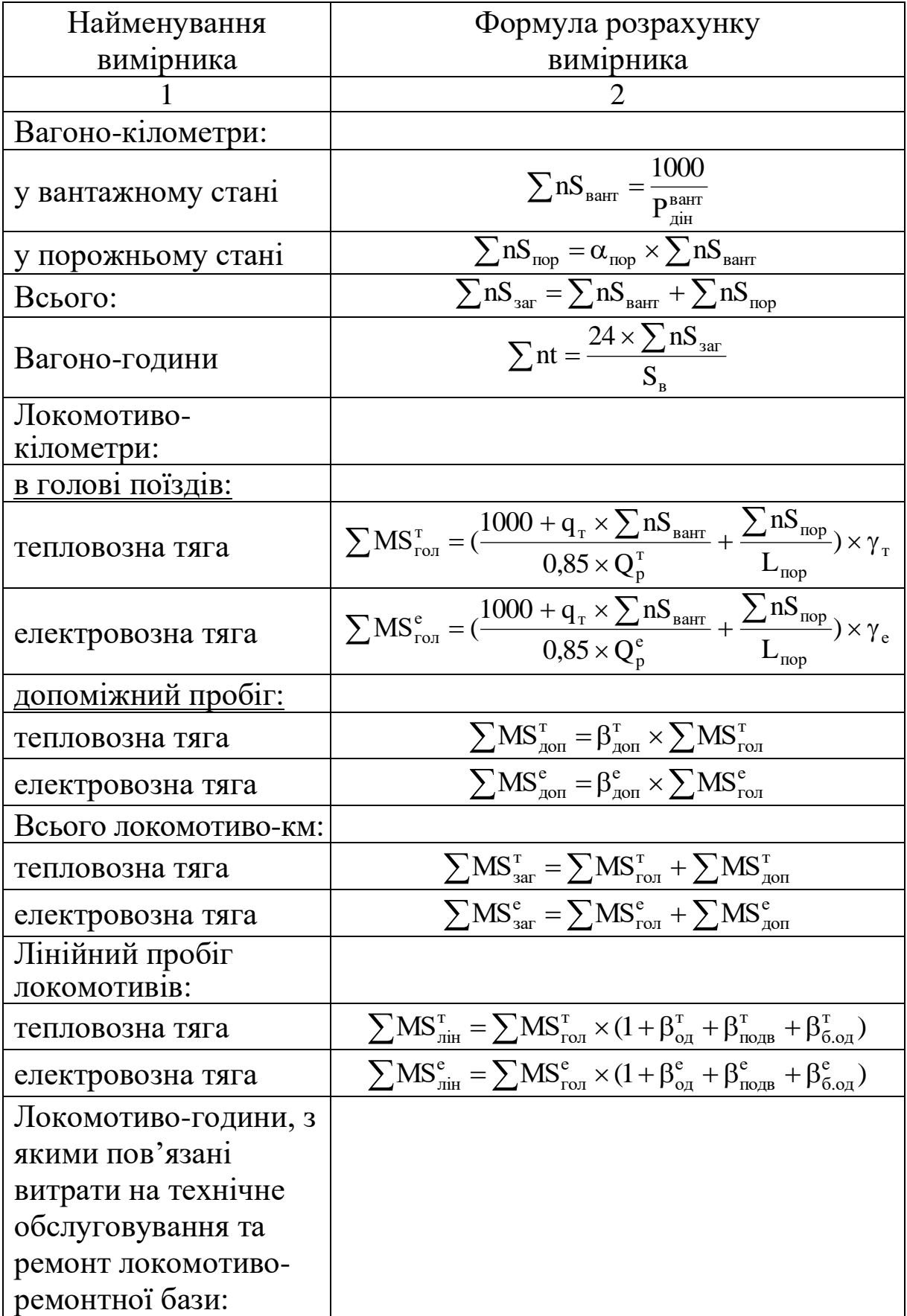

Продовження таблиці 2.3

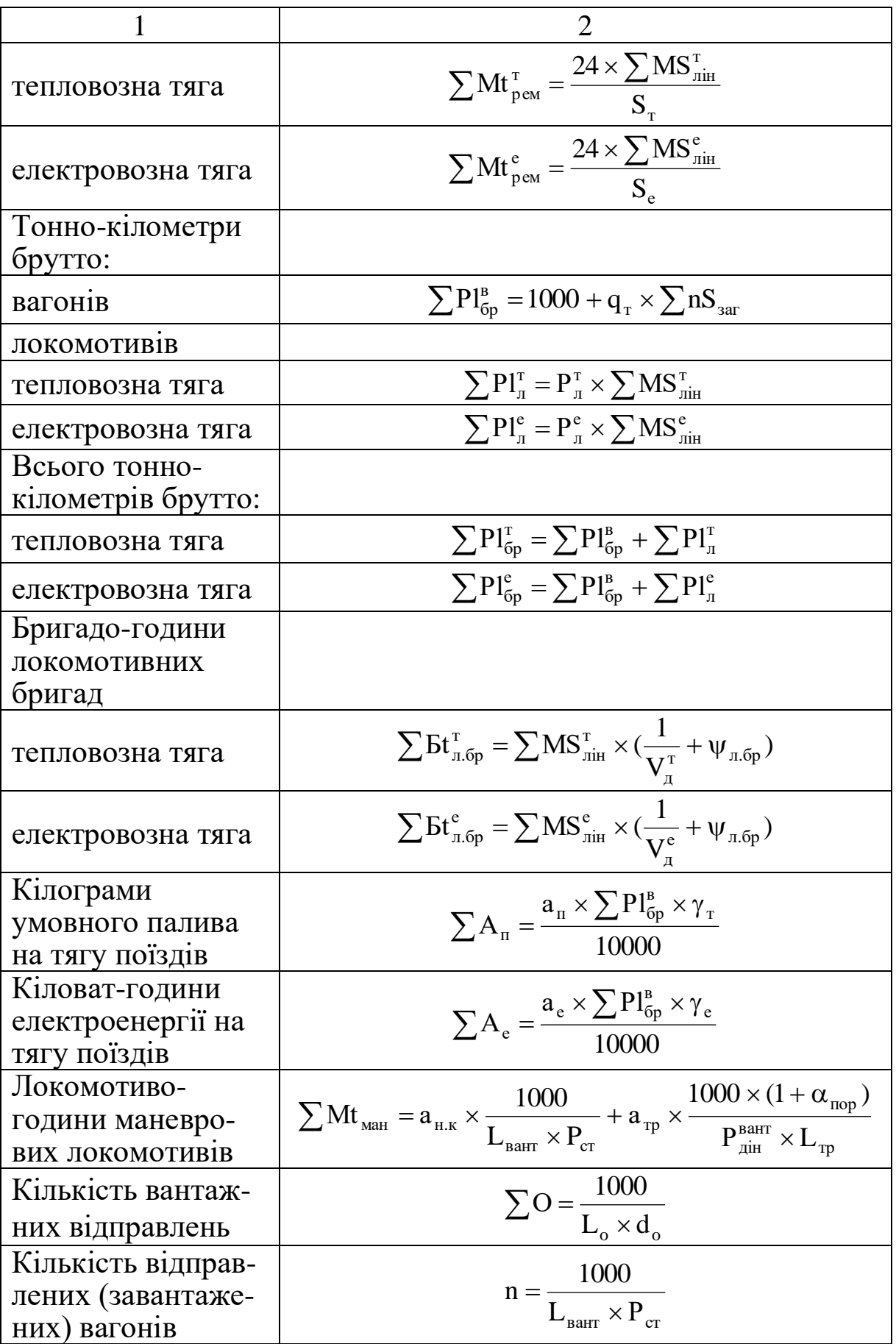

Результати розрахунку занести до таблиці 2.4.

Таблиця 2.4 – Результати розрахунку вимірників експлуатаційної роботи у вантажному русі на 1000 ткм нетто

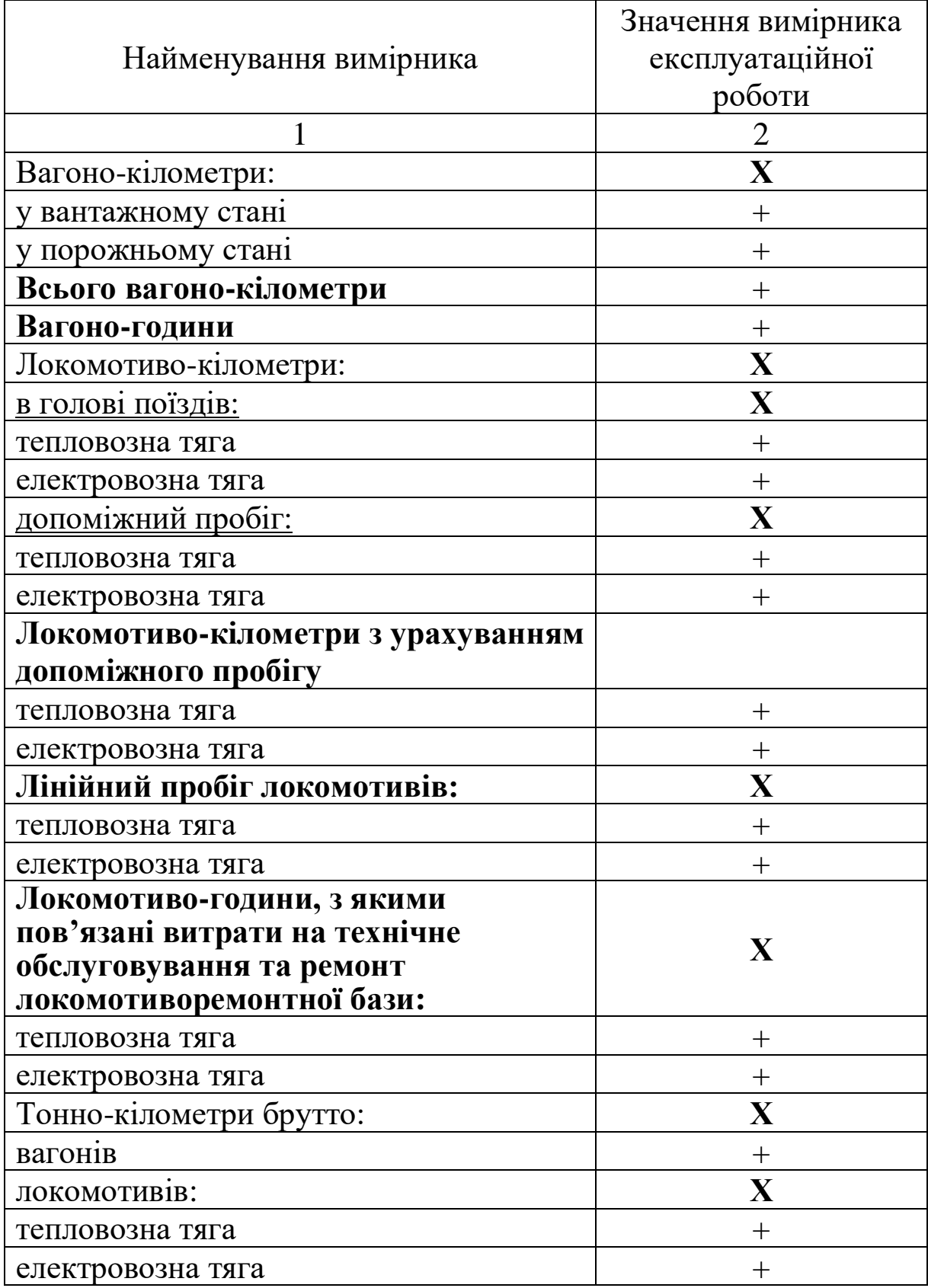

Продовження таблиці 2.4

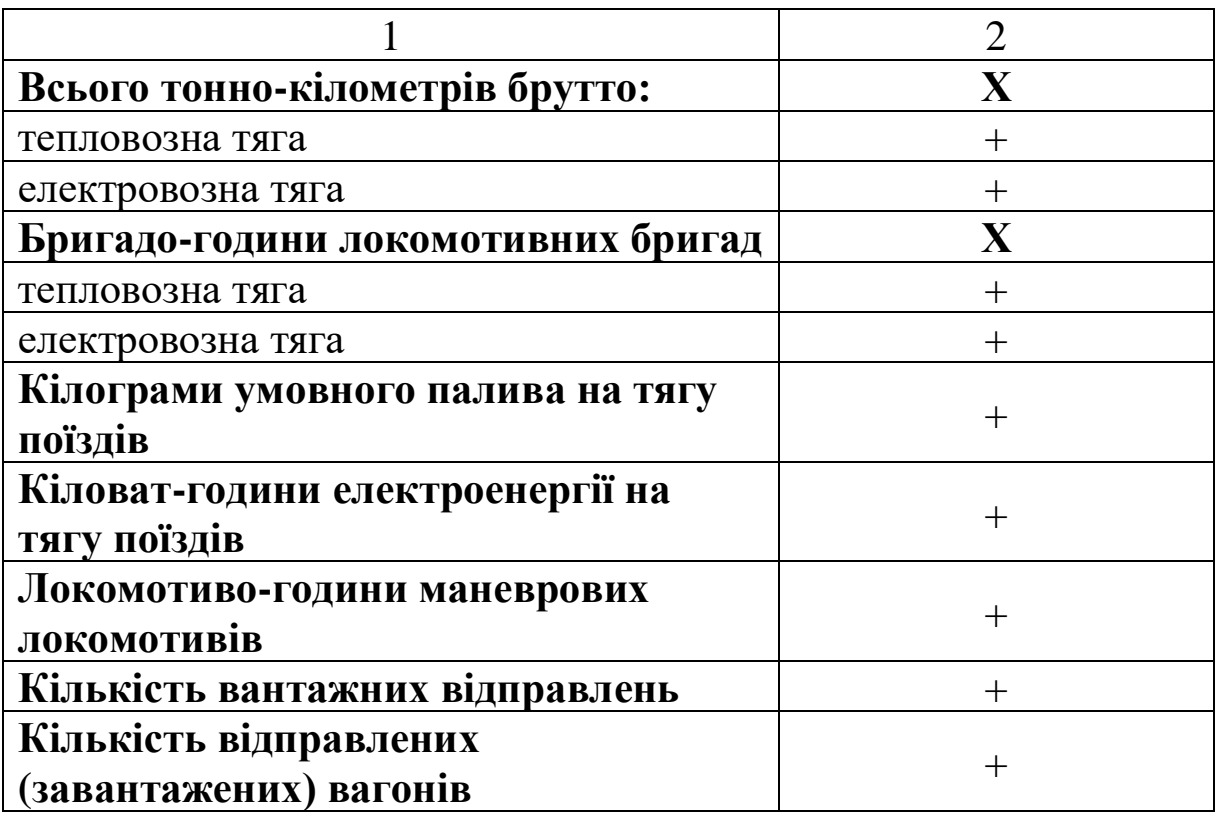

## **Практичне заняття 3. РОЗРАХУНОК ВИМІРНИКІВ ЕКСПЛУАТАЦІЙНОЇ РОБОТИ У ПАСАЖИРСЬКОМУ РУСІ**

#### Завдання

Визначити вимірники експлуатаційної роботи у пасажирському русі.

## Методичні вказівки

Вихідні дані до визначення вимірників експлуатаційної роботи у пасажирському русі наведено у таблиці 3.1.

Для індивідуалізації завдання деякі показники таблиці 3.1 вибираються з таблиці 3.2.

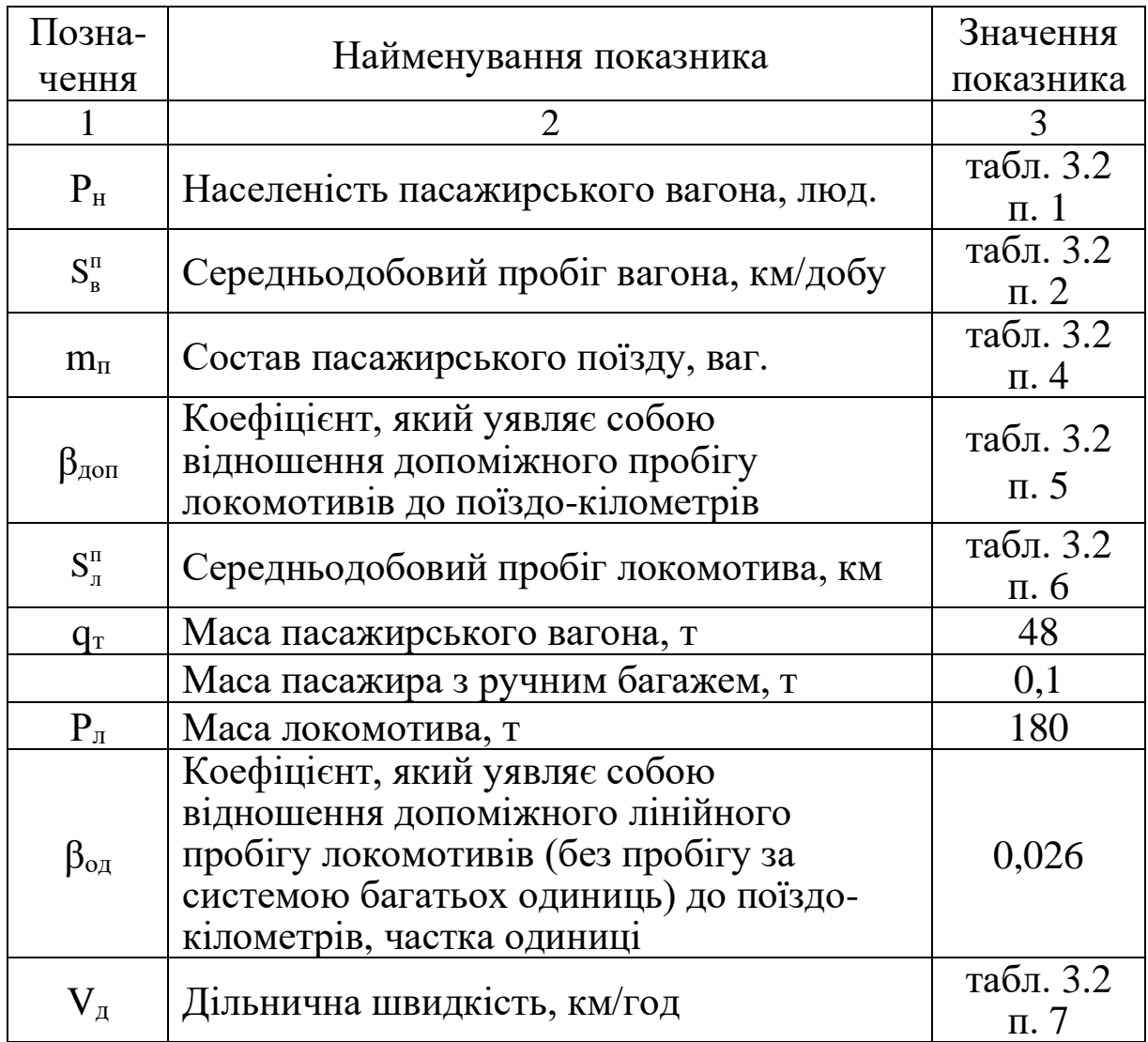

## Таблиця 3.1 – Вихідні дані до виконання завдання

Продовження таблиці 3.1

| 1                                                                          |                                                                                                    | 3                       |
|----------------------------------------------------------------------------|----------------------------------------------------------------------------------------------------|-------------------------|
| $\Psi$ бр                                                                  | Допоміжний час роботи локомотивних<br>бригад, який віднесено на 1 км лінійного<br>пробігу, год                                                      | 0,007                   |
| $K_{\Pi}p$                                                                 | Кількість провідників на один<br>пасажирський вагон, люд.                                                                                           | 3                       |
| $\rm V_{_M}$                                                               | Маршрутна швидкість, км/год                                                                                                    | табл. 3.2<br>$\Pi$ . 3  |
| $\gamma_{\rm p}$                                                           | Частка робочого часу провідника поїзду                                                                                                    | 0,5                     |
| $\gamma_{\scriptscriptstyle\rm{M}}$                                        | Частка робочого часу електромеханіка<br>поїзду                                                                                                    | 0,17                    |
| $\gamma_{\scriptscriptstyle\rm H}$                                         | Частка робочого часу начальника поїзду                                                                                                    | 0,5                     |
| $\gamma_{\pi\text{on}}^{\text{np}}$                                        | Коефіцієнт, який уявляє собою<br>відношення допоміжного часу роботи<br>провідника поїзду до часу роботи на<br>шляху прямування, частка одиниці      | 0,5                     |
| $\gamma^{\scriptscriptstyle{{\rm M}}}_{\scriptscriptstyle{\rm \,A\!O\Pi}}$ | Коефіцієнт, який уявляє собою<br>відношення допоміжного часу роботи<br>електромеханіка поїзду до часу роботи на<br>шляху прямування, частка одиниці | 0,17                    |
| $\gamma^\text{\tiny H}_{\pi\text{\tiny{O}}\Pi}$                            | Коефіцієнт, який уявляє собою<br>відношення допоміжного часу роботи<br>начальника поїзду до часу роботи на<br>шляху прямування, частка одиниці      | 0,17                    |
| $\beta_{\scriptscriptstyle\rm{M}}$                                         | Маневрові локомотиво-години на 1000<br>вагоно-км пасажирських вагонів, год                                                                          | табл. 3.2<br>II. 9      |
| $a_{e(\Pi)}$                                                               | Витрата електроенергії 10 <sup>4</sup> ткм брутто,<br>кВт-год                                                                                       | табл. 3.2<br>п. 8       |
| $\mathbf{l}_{\scriptscriptstyle{\rm II}}$                                  | Середня відстань поїздки пасажира, км                                                                                                    | табл. 3.2<br>$\pi$ . 10 |
| $l'_{\scriptscriptstyle \Pi}$                                              | Середня відстань обороту пасажирського<br>поїзду (в одному напрямку), км                                                                            | 650                     |

Таблиця 3.2 – Вихідні дані до виконання завдання

|                 | Величина показника за варіантами (варіант |              |                |                 |      |                |      |                                                          |      |      |
|-----------------|-------------------------------------------|--------------|----------------|-----------------|------|----------------|------|----------------------------------------------------------|------|------|
|                 | обирається за першою літерою прізвища)    |              |                |                 |      |                |      |                                                          |      |      |
| Показник        | A,                                        | Б,           | Β,             | $\Gamma$ ,      | Д,   | M,             | Н,   | $\mathbf{l},$                                            | К,   | E,   |
|                 | Ш,                                        | Ю,           | Я,             | Ц,              | X,   | $\Phi$ ,       | y    | П,                                                       | Ж    | 3,   |
|                 | O                                         | $\mathsf{C}$ | Щ              | Ч               | T    | $\mathsf{C}$   |      | $\mathbf{P}$                                             |      | Л    |
| $\mathbf{1}$    | $\overline{2}$                            | 3            | $\overline{4}$ | $5\overline{)}$ | 6    | $\overline{7}$ | 8    | 9                                                        | 10   | 11   |
| 1 Населеність   | 31                                        | 22           | 13             | 46              | 32   | 21             | 12   | 44                                                       | 33   | 11   |
| вагона, люд     |                                           |              |                |                 |      |                |      |                                                          |      |      |
| 2 Середньодо-   |                                           |              |                |                 |      |                |      |                                                          |      |      |
| бовий пробіг    | 500                                       | 513          | 506            | 520             | 519  | 520            | 518  | 515                                                      | 514  | 510  |
| вагона, км      |                                           |              |                |                 |      |                |      |                                                          |      |      |
| 3 Маршрутна     |                                           |              |                |                 |      |                |      |                                                          |      |      |
| швидкість       | 50                                        |              | 51             |                 |      |                |      |                                                          |      |      |
| руху поїздів,   |                                           | 52           |                | 53              | 55   | 54             | 52,5 | 53,5                                                     | 51   | 54   |
| км/год          |                                           |              |                |                 |      |                |      |                                                          |      |      |
| 4 Склад паса-   |                                           |              |                |                 |      |                |      |                                                          |      |      |
| жирського       |                                           |              |                |                 |      |                |      |                                                          |      |      |
| поїзда у        | 15                                        | 20           | 18             | 23              | 19   | 17             | 16   | 22                                                       | 24   | 25   |
| вагонах, ваг.   |                                           |              |                |                 |      |                |      |                                                          |      |      |
| 5 Коефіцієнт    |                                           |              |                |                 |      |                |      |                                                          |      |      |
| допоміжного     |                                           |              |                |                 |      |                |      |                                                          |      |      |
| пробігу локо-   |                                           |              |                |                 |      |                |      |                                                          |      |      |
| мотивів         |                                           |              |                |                 |      |                |      |                                                          |      |      |
| (відносно до    | 0,12                                      |              |                |                 |      |                |      | $ 0,119 0,098 0,114 0,112 0,113 0,118 0,117 0,116 0,115$ |      |      |
| пробігу локо-   |                                           |              |                |                 |      |                |      |                                                          |      |      |
| мотивів у       |                                           |              |                |                 |      |                |      |                                                          |      |      |
| голові поїзда)  |                                           |              |                |                 |      |                |      |                                                          |      |      |
| 6 Середньодо-   |                                           |              |                |                 |      |                |      |                                                          |      |      |
| бовий пробіг    | 432                                       | 451          | 452            | 595             | 488  | 450            | 476  | 461                                                      | 436  | 465  |
| локомотива,     |                                           |              |                |                 |      |                |      |                                                          |      |      |
| $\mathbf{KM}$   |                                           |              |                |                 |      |                |      |                                                          |      |      |
| 7 Дільнична     |                                           |              |                |                 |      |                |      |                                                          |      |      |
| швидкість       | 33,5                                      | 34,1         | 35,1           | 43,6            | 34,5 | 31,8           | 35,4 | 33,3                                                     | 34,7 | 34,4 |
| руху поїздів,   |                                           |              |                |                 |      |                |      |                                                          |      |      |
| км/год          |                                           |              |                |                 |      |                |      |                                                          |      |      |
| 8 Норма ви-     |                                           |              |                |                 |      |                |      |                                                          |      |      |
| трати елетро-   |                                           |              |                |                 |      |                |      |                                                          |      |      |
| енергії на      | 149                                       | 150          | 147            | 148             | 140  | 145            | 150  | 152                                                      | 151  | 149  |
| 10 тис. ткм     |                                           |              |                |                 |      |                |      |                                                          |      |      |
| брутто, кВт·год |                                           |              |                |                 |      |                |      |                                                          |      |      |

## Продовження таблиці 3.2

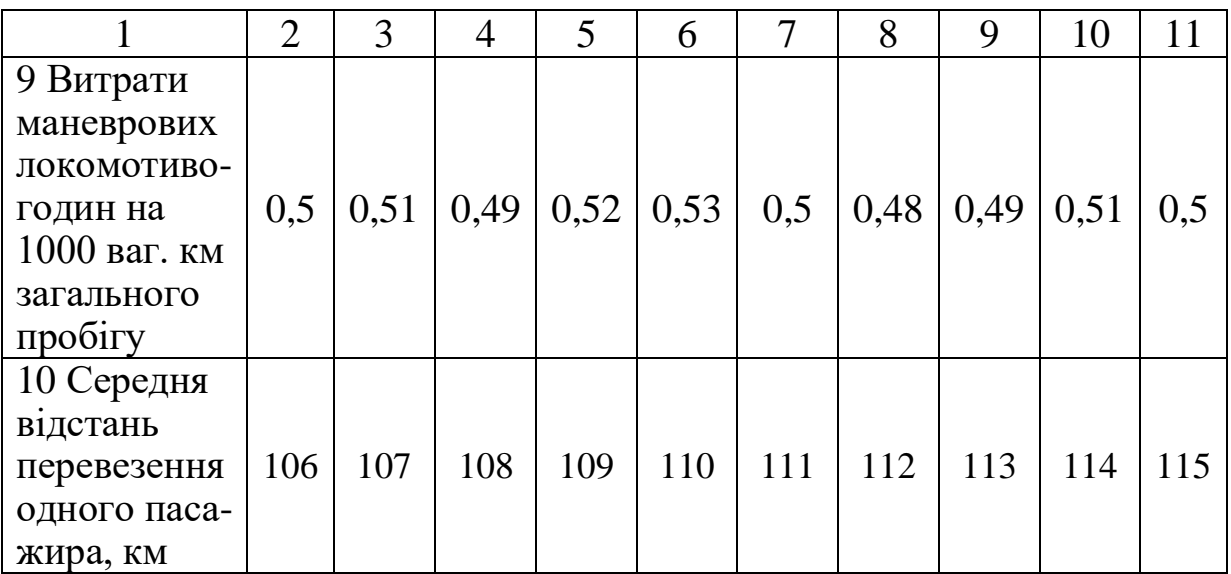

Таблиця 3.3 – Розрахункові формули для визначення вимірників експлуатаційної роботи у пасажирському русі на 1000 пас-км

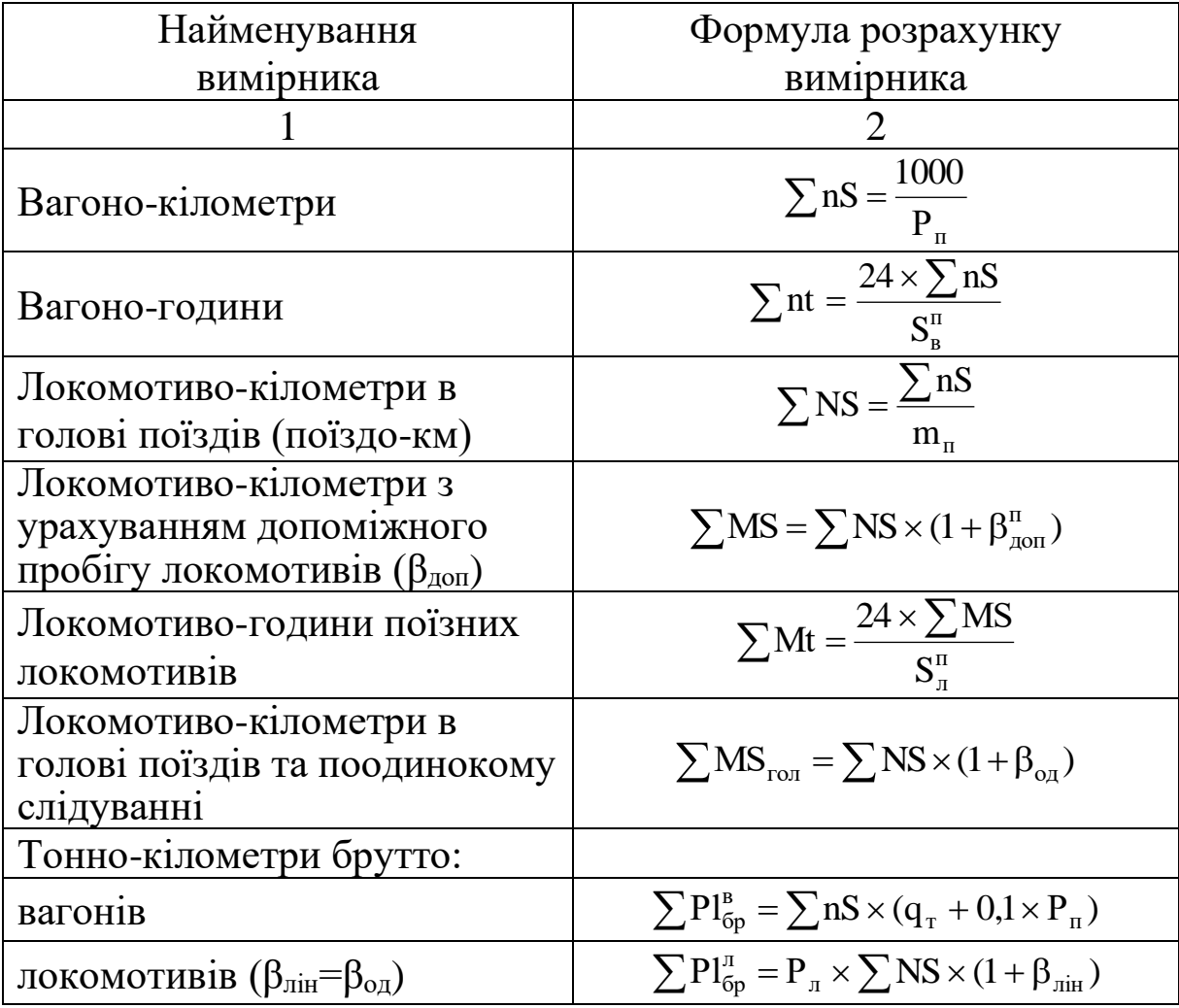

Продовження таблиці 3.3

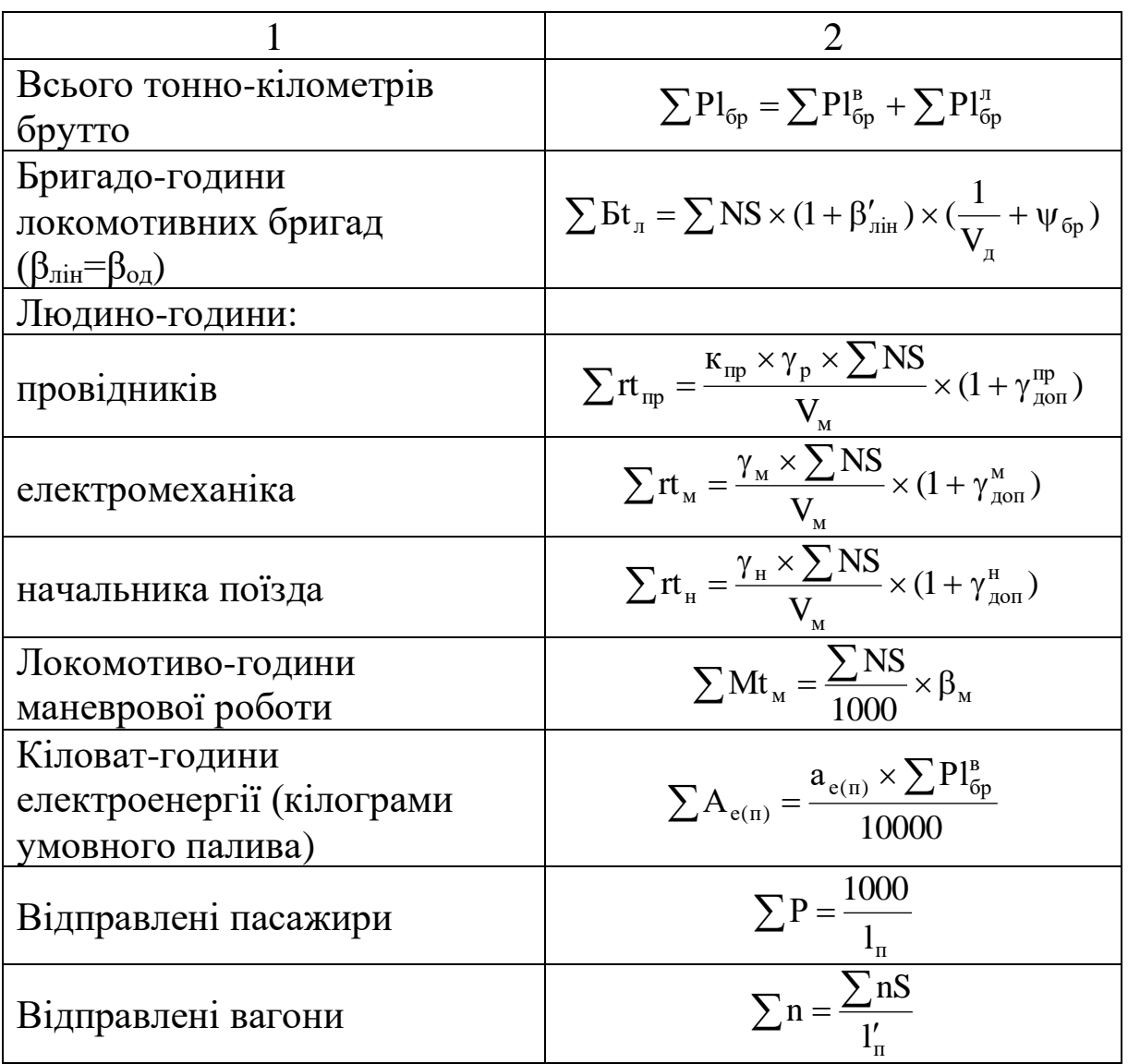

Результати розрахунку занести до таблиці 3.4.

Таблиця 3.4 – Результати розрахунку вимірників експлуатаційної роботи у пасажирському русі на 1000 пас-км

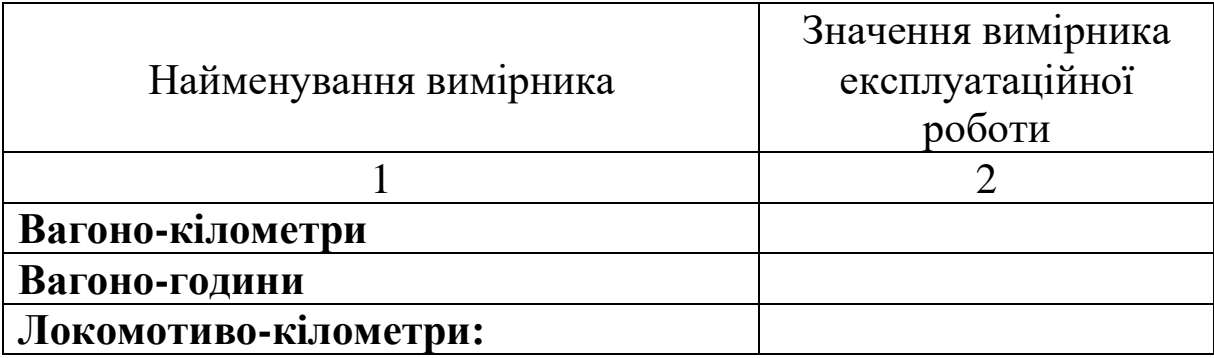

Продовження таблиці 3.4

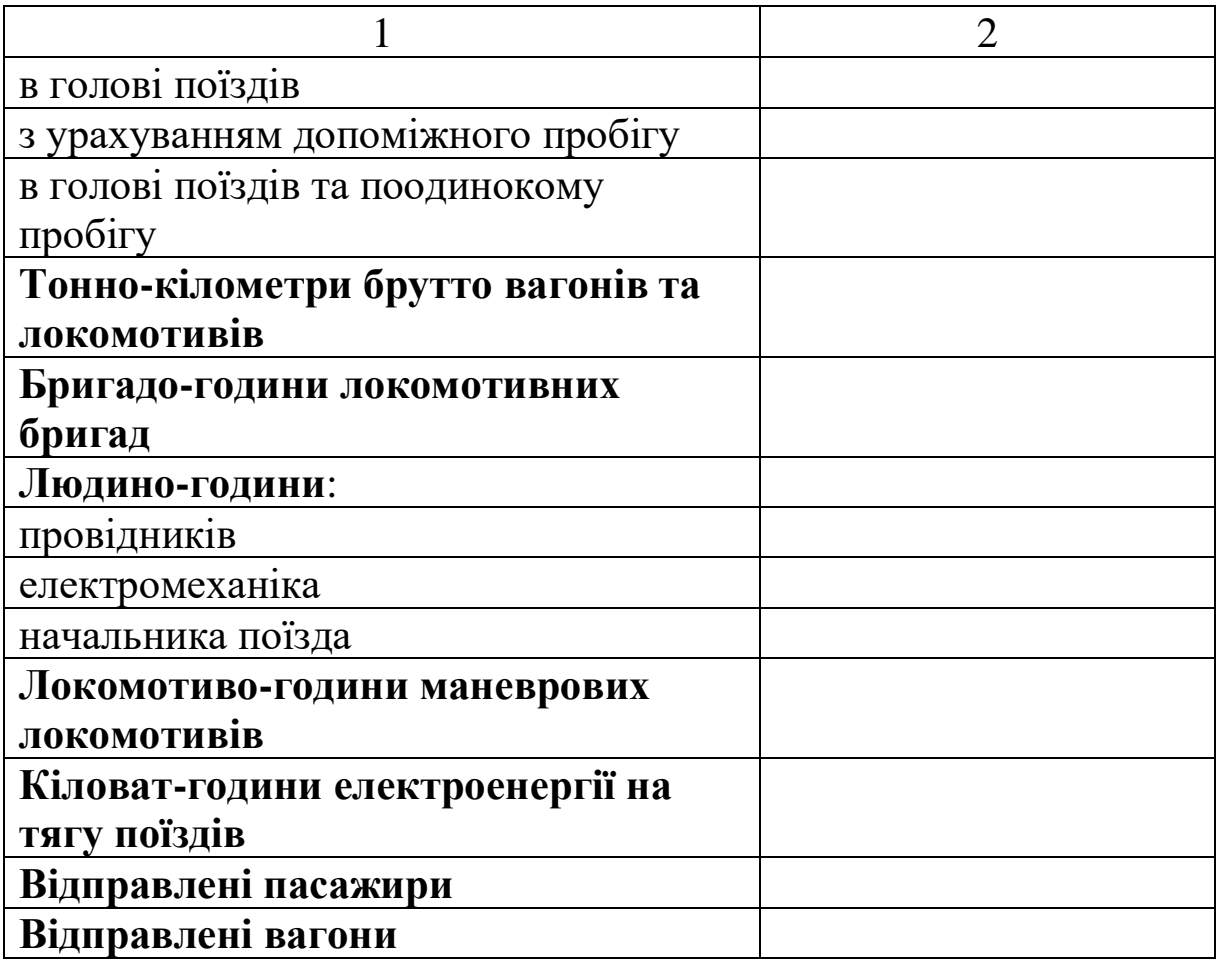

## **Практичне заняття 4. РОЗРАХУНОК СОБІВАРТОСТІ ТА ЕКСПЛУАТАЦІЙНИХ ВИТРАТ НА ВАНТАЖНІ ПЕРЕВЕЗЕНЯ**

#### Завдання 4.1

Визначити залежну частину собівартості та експлуатаційні витрати на вантажні перевезення.

#### Методичні вказівки

Значення вимірників експлуатаційної роботи у вантажному русі наведено у таблиці 2.4 практичного завдання 2. Одиничні витратні ставки на вимірники калькуляційної системи з вантажних перевезень наведено у таблиці 4.1 даного практичного заняття.

Розрахунок залежної частини собівартості 1000 ткм нетто вантажних перевезень зручно провести в табличній формі (таблиця 4.2).

Таблиця 4.1 – Одиничні витратні ставки на вимірники калькуляційної системи з вантажних перевезень, грн

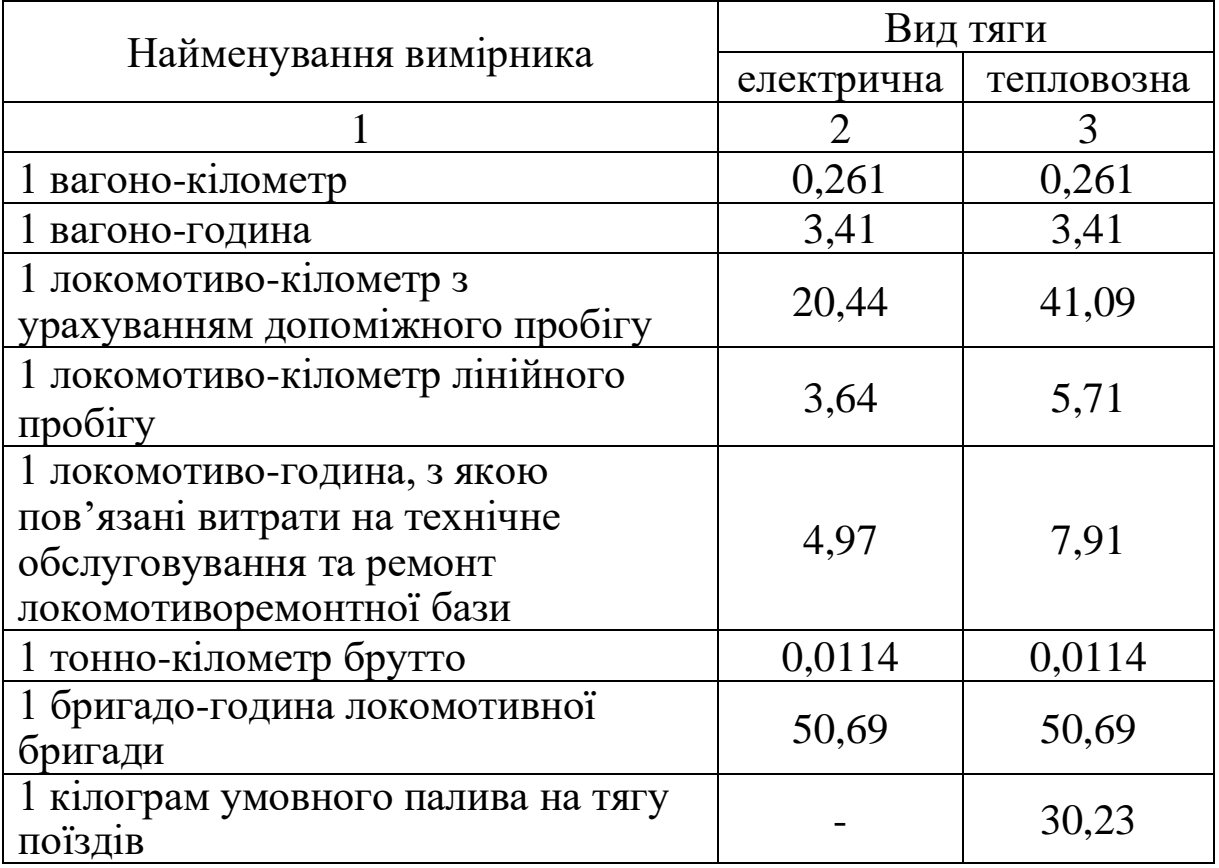

Продовження таблиці 4.1

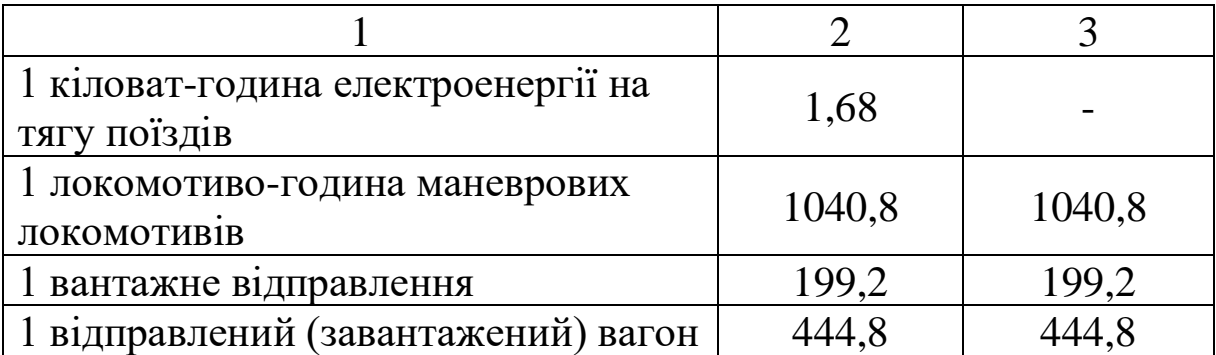

Таблиця 4.2 – Розрахунок залежної частини собівартості 1000 ткм нетто вантажних перевезень

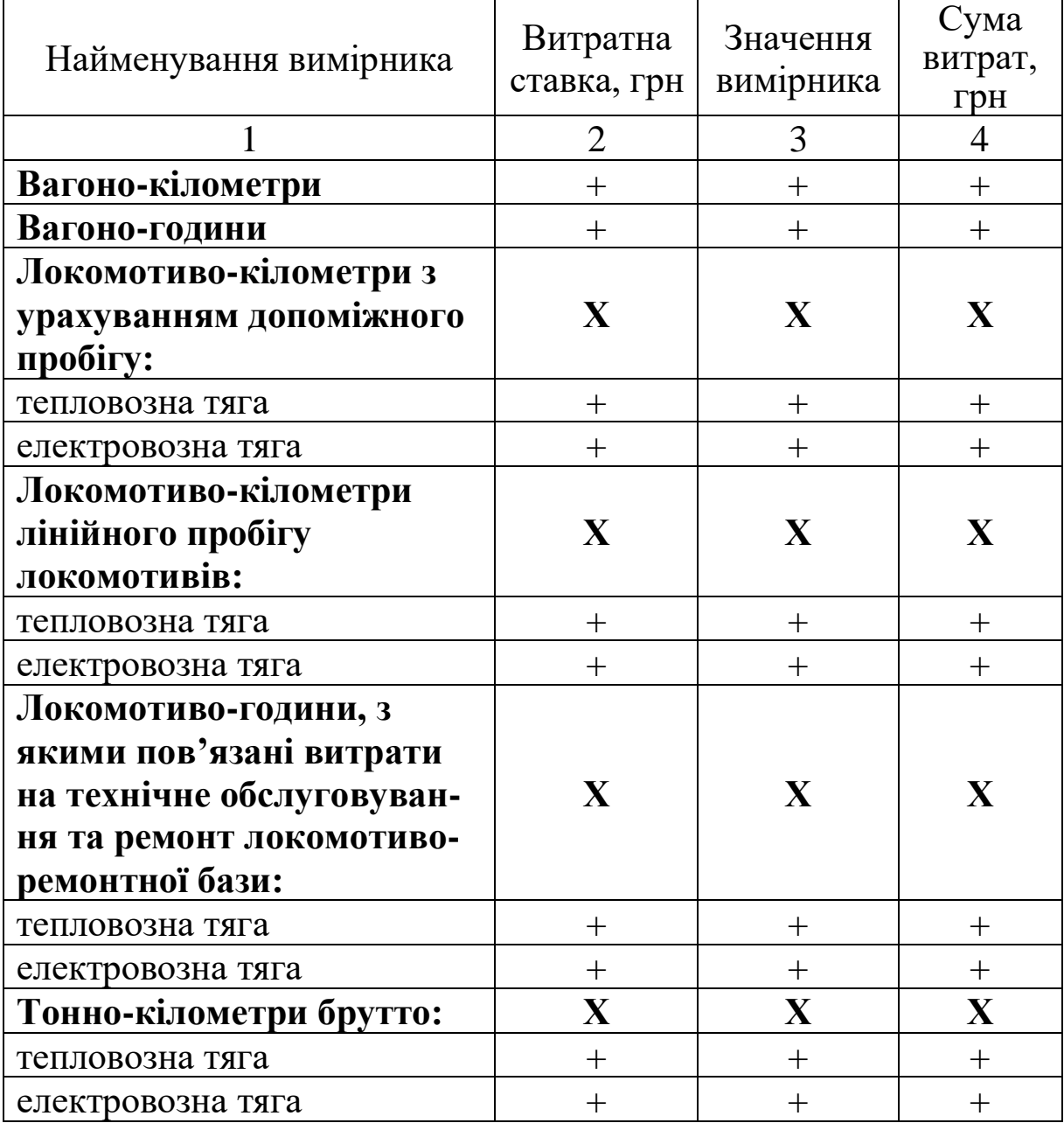

Продовження таблиці 4.2

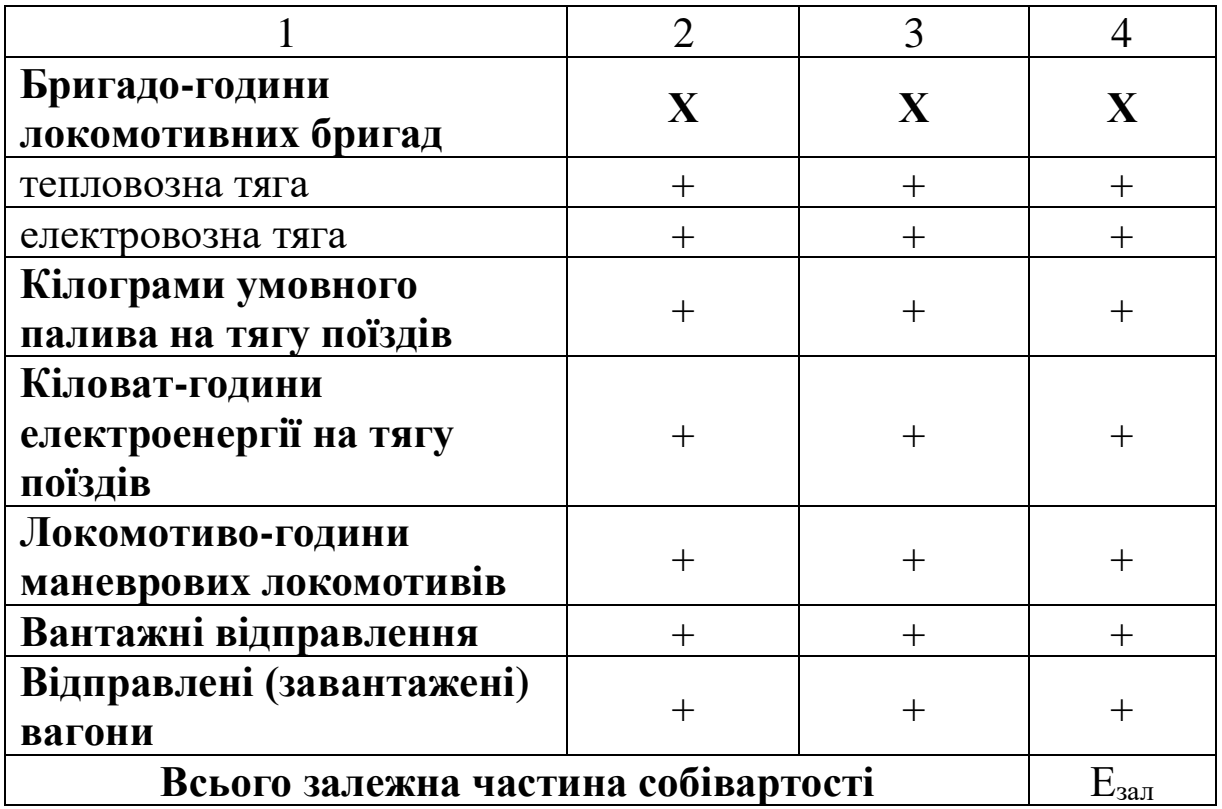

## Завдання 4.2

Визначити собівартість 10 ткм нетто вантажних перевезень та експлуатаційні витрати на обсяг вантажних перевезень за вихідними даними таблиці 4.3.

Таблиця 4.3 – Вихідні данні до завдання 4.2

| Варіант        | Частка залежної      | Обсяг вантажних           |  |  |  |
|----------------|----------------------|---------------------------|--|--|--|
|                | частини собівартості | перевезень, млн ткм нетто |  |  |  |
| Ŋ              | 0,6                  | 290100                    |  |  |  |
|                | 0,61                 | 290200                    |  |  |  |
| $\overline{2}$ | 0,62                 | 290300                    |  |  |  |
| 3              | 0,63                 | 290400                    |  |  |  |
| 4              | 0,64                 | 290500                    |  |  |  |
| 5              | 0,65                 | 290600                    |  |  |  |
| 6              | 0,66                 | 290700                    |  |  |  |
| 7              | 0,67                 | 290800                    |  |  |  |
| 8              | 0,68                 | 290900                    |  |  |  |
| 9              | 0,69                 | 290450                    |  |  |  |

#### Методичні вказівки

1 Визначаємо суму незалежних витрат на 1000 ткм нетто (Енезал), знаючи частку залежної частини собівартості (Езал) за формулою

$$
E_{\text{mean}} = \frac{E_{\text{tan}}}{\gamma_{\text{tan}}} \times (1 - \gamma_{\text{tan}}),
$$

де Езал – залежні від обсягів перевезень витрати в собівартості 1000 ткм нетто, грн;

γзал – питома вага залежних витрат в загальних витратах на вантажні перевезення.

2 Визначаємо собівартість 1000 ткм нетто як суму залежних і незалежних витрат

$$
E_{1000\,{\rm\scriptscriptstyle TKM\,\rm HETTO}}\!\!=\!\!E_{\rm3a\rm\scriptscriptstyle J}\!\!+\!\!E_{\rm HCSa\rm\scriptscriptstyle J}\!,\,p\rm\!H}.
$$

3 Визначаємо собівартість 10 ткм нетто

$$
e_{10 \text{ trm H} \text{ H} \text{etro}} = \frac{E_{1000 \text{ trm H} \text{ H} \text{etro}} \times 10}{1000} = \frac{E_{1000 \text{ trm H} \text{ H} \text{etro}}}{100}, \text{r} \text{p} \text{H}.
$$

4 Визначаємо експлуатаційні витрати на обсяг вантажних перевезень ткм нетто ( $\sum Ql_{\text{Herro}}$ )

$$
E_{\sum QL_{\text{HETTO}}} = \frac{e_{10 \text{ TKM HETTO}} \times \sum QL_{\text{HETTO}}}{10}, \text{MJIH. FPH.}
$$

## **Практичне заняття 5. РОЗРАХУНОК СОБІВАРТОСТІ ТА ЕКСПЛУАТАЦІЙНИХ ВИТРАТ НА ПАСАЖИРСЬКІ ПЕРЕВЕЗЕНЯ**

## Завдання 5.1

Визначити залежну частину собівартості та експлуатаційні витрати на пасажирські перевезення електровозною тягою.

#### Методичні вказівки

Значення вимірників експлуатаційної роботи у пасажирському русі наведено у таблиці 3.4 практичного завдання 3. Одиничні витратні ставки на вимірники калькуляційної системи з пасажирських перевезень наведено у таблиці 5.1 даного практичного заняття.

Таблиця 5.1 – Одиничні витратні ставки на вимірники калькуляційної системи з пасажирських перевезень

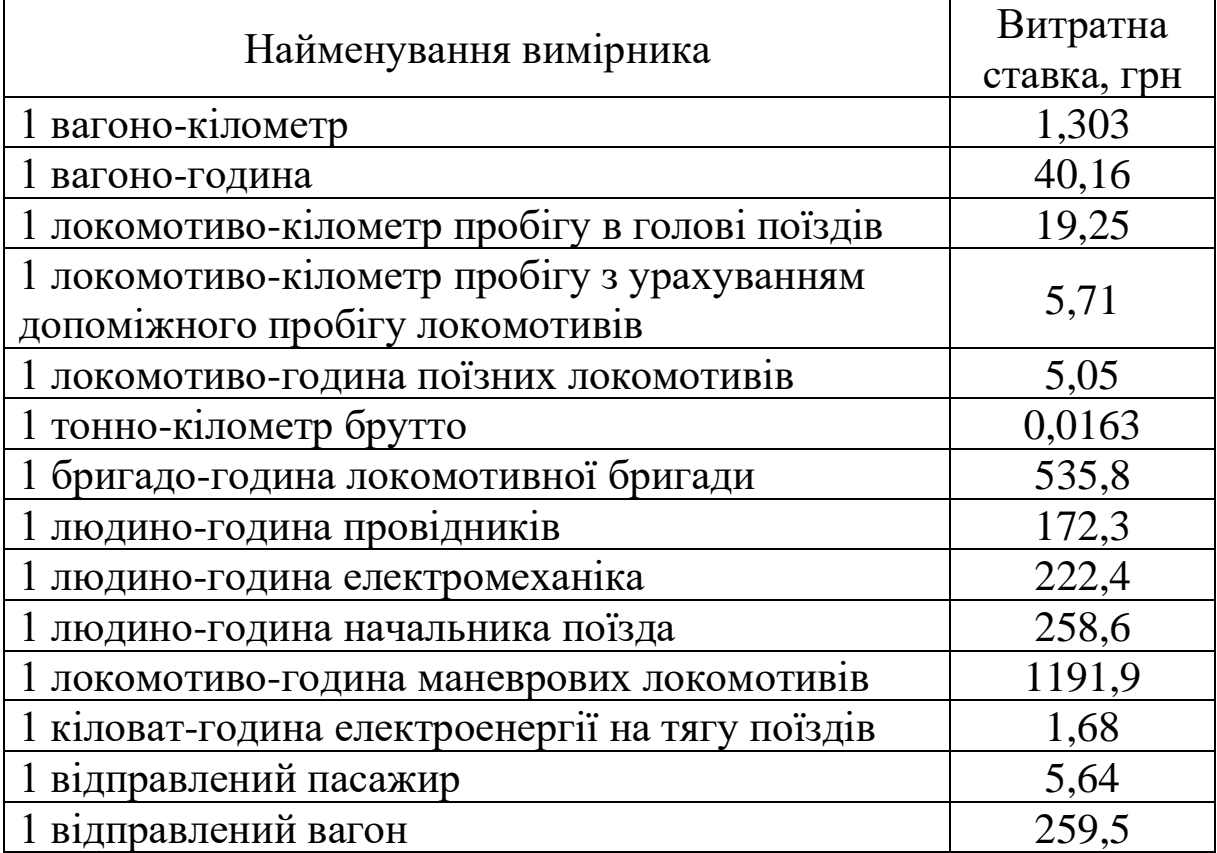

Розрахунок залежної частини собівартості 1000 пас-км пасажирських перевезень електровозною тягою зручно провести в табличній формі (таблиця 5.2).

Таблиця 5.2 – Розрахунок залежної частини собівартості 1000 пас-км пасажирських перевезень електровозною тягою

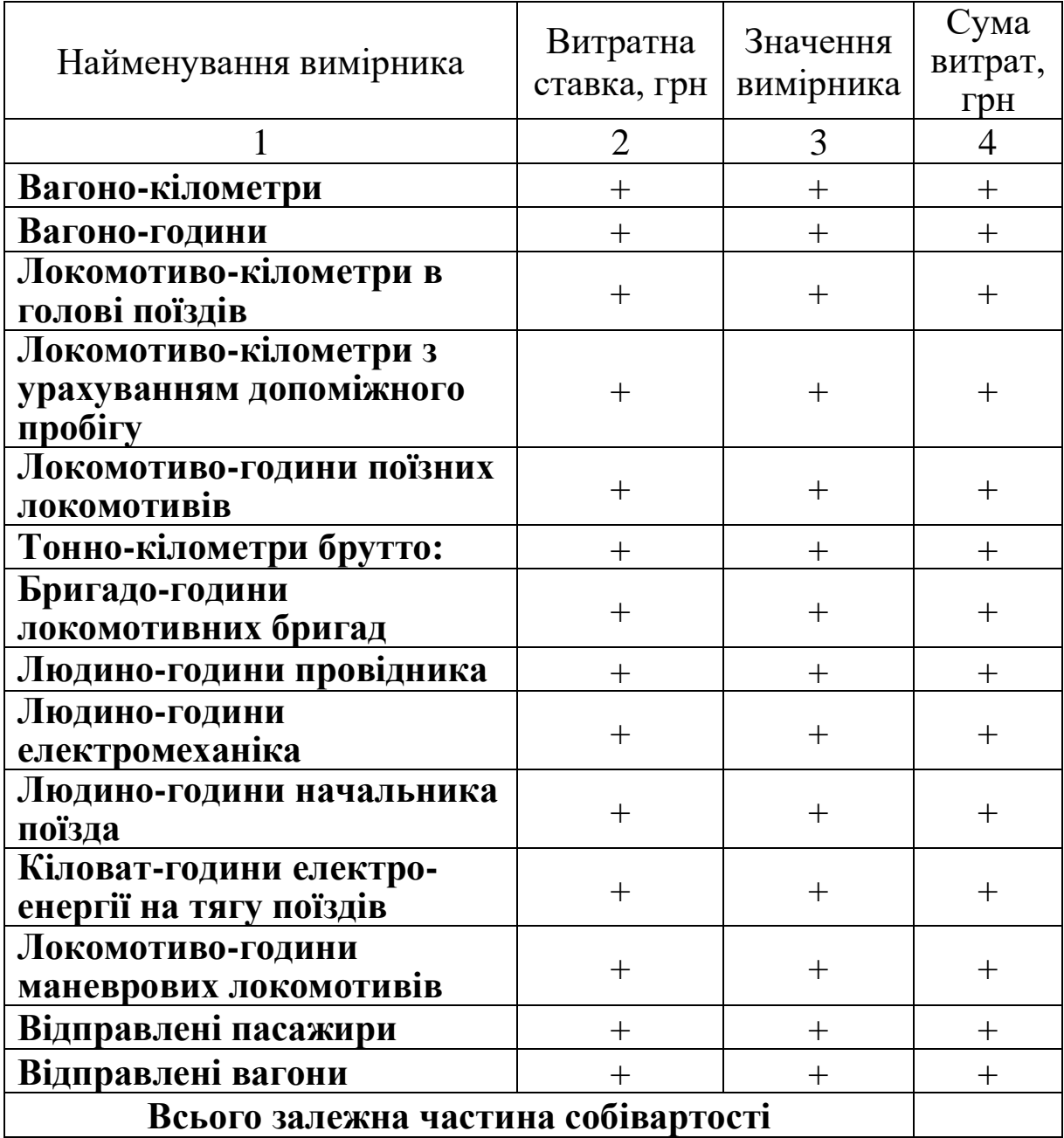

#### Завдання 5.2

Визначити собівартість 10 пас-км пасажирських перевезень та експлуатаційні витрати на обсяг пасажирських перевезень електровозною тягою за вихідними даними таблиці 5.3.

| Варіант                 | Частка залежної<br>частини собівартості | Обсяг пасажирських<br>перевезень електровозною<br>тягою, млн пас-км |
|-------------------------|-----------------------------------------|---------------------------------------------------------------------|
|                         | 0,6                                     | 29010                                                               |
|                         | 0,61                                    | 29020                                                               |
| $\overline{2}$          | 0,62                                    | 29030                                                               |
| 3                       | 0,63                                    | 29040                                                               |
| 4                       | 0,64                                    | 29050                                                               |
| $\overline{\mathbf{5}}$ | 0,65                                    | 29060                                                               |
| 6                       | 0,66                                    | 29070                                                               |
|                         | 0,67                                    | 29080                                                               |
| 8                       | 0,68                                    | 29090                                                               |
| 9                       | 0,69                                    | 29045                                                               |

Таблиця 5.3 – Вихідні дані до завдання 5.2

## Методичні вказівки

1 Визначаємо суму незалежних витрат на 1000 пас-км (Енезал), знаючи частку залежної частини собівартості (Езал) за формулою

$$
E_{\text{mean}} = \frac{E_{\text{tan}}}{\gamma_{\text{tan}}} \times (1 - \gamma_{\text{tan}}),
$$

де Езал – залежні від обсягів перевезень витрати в собівартості 1000 ткм нетто, грн;

γзал – питома вага залежних витрат в загальних витратах на пасажирські перевезення.

2 Визначаємо собівартість 1000 пас-км як суму залежних і незалежних витрат

$$
E_{1000\; \text{mac-kM}} = E_{\text{sa}\text{J}} + E_{\text{he}\text{sa}\text{J}}, \text{rph}.
$$

3 Визначаємо собівартість 10 пас-км електровозною тягою

$$
e_{10\text{ mac}-\text{RM}} = \frac{E_{1000\text{ mac}-\text{RM}} \times 10}{1000} = \frac{E_{1000\text{ mac}-\text{KM}}}{100}
$$
, rpm.

4 Визначаємо експлуатаційні витрати на обсяг пасажирських перевезень електровозною тягою (∑Аl)

$$
E_{\Sigma \, AL} = \frac{e_{10 \, \text{mac}-\text{RM}} \times \sum AL}{10}
$$
, *MH. rph.*

## **Практичне заняття 6. ВПЛИВ ЗМІНИ ОБСЯГУ ПЕРЕВЕЗЕНЬ НА ЕСПЛУАТАЦІЙНІ ВИТРАТИ ТА СОБІВАРТІСТЬ ПЕРЕВЕЗЕНЬ**

#### Завдання

Визначити вплив обсягових показників на експлуатаційні витрати та собівартість вантажних і пасажирських перевезень.

#### Методичні вказівки

1 Визначення впливу обсягових показників на експлуатаційні витрати та собівартість вантажних перевезень.

Базовий обсяг вантажних перевезень за варіантом визначено в таблиці 4.3.

Незалежні витрати при зміні обсягів вантажних перевезень залишаються незмінними і складають в експлуатаційних витратах:

$$
E_{\text{mean}}^{\delta}=E_{\Sigma\,QL_{\text{term}}}^{\delta}\times(1-\gamma_{\text{sat}}),
$$

де Евезал - експлуатаційні витрати на базовий обсяг вантажних перевезень, млн грн.

Залежність експлуатаційних витрат від обсягу вантажних перевезень визначається за формулою

$$
E_{\Sigma\,QL_{\textrm{netrro}}}=\frac{E_{\textrm{sat}}\times E_{\Sigma\,QL_{\textrm{netro}}}\times\beta}{1000\times100}+E_{\textrm{nebaro}}^{6}
$$

де  $E_{\text{3a}n}$  – залежна частина собівартості 1000 ткм нетто вантажних перевезень, береться з таблиці 4.2, грн;

β – відсоток виконання обсягу перевезень, %

Залежність собівартості 10 ткм нетто визначається за формулою

$$
e_{\text{10 than hetro}} = \frac{E_{\sum QL_{\text{herto}}}\times 10}{\sum QL_{\text{hetro}}}, \text{rph}
$$

Розрахунок залежності експлуатаційних витрат та собівартості 10 ткм нетто від обсягу вантажних перевезень виконати у табличній формі (таблиця 6.1).

Таблиця 6.1 – Розрахунок залежності експлуатаційних витрат від обсягу вантажних перевезень

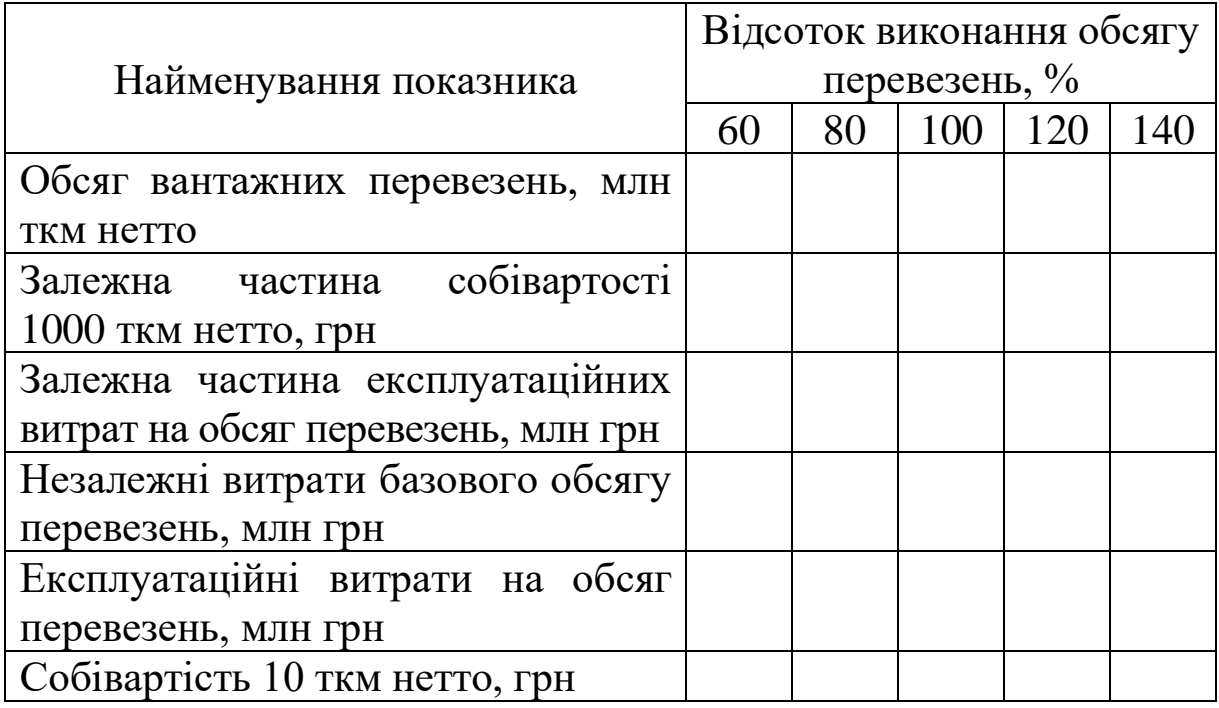

Залежність експлуатаційних витрат та собівартості 10 ткм нетто від обсягу вантажних перевезень слід відобразити графічно. Графіки мають такий вигляд:

- залежність експлуатаційних витрат від обсягу вантажних перевезень (приклад)

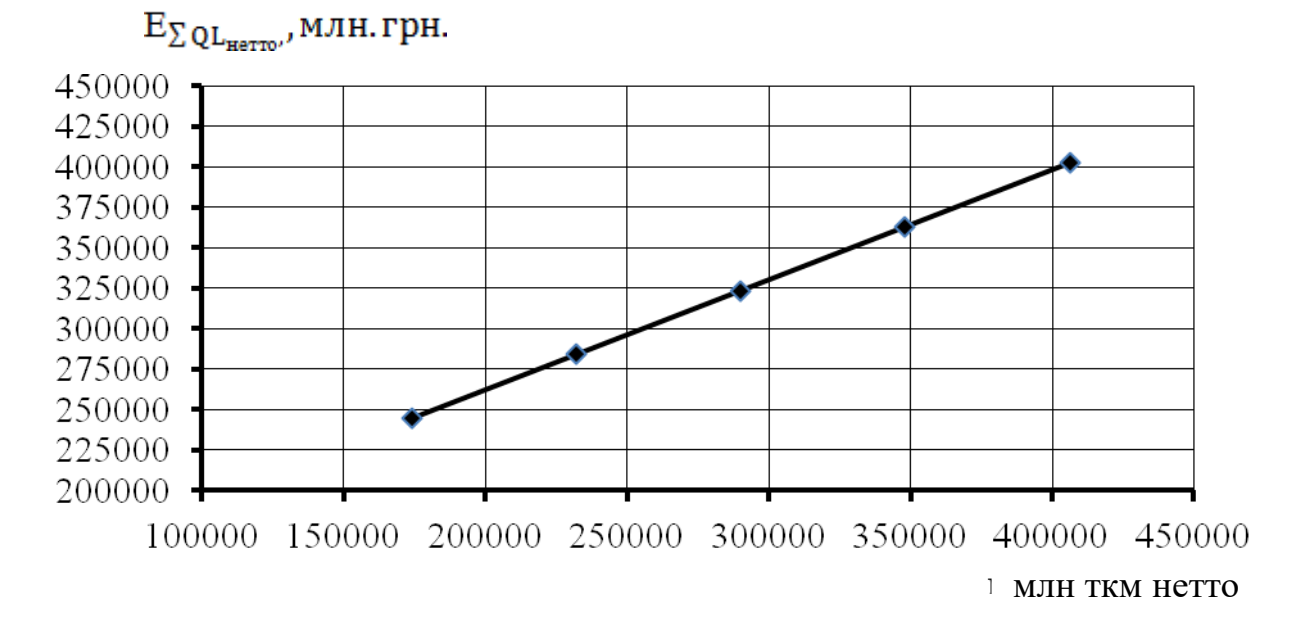

- залежність собівартості 10 ткм нетто від обсягу вантажних перевезень (приклад)

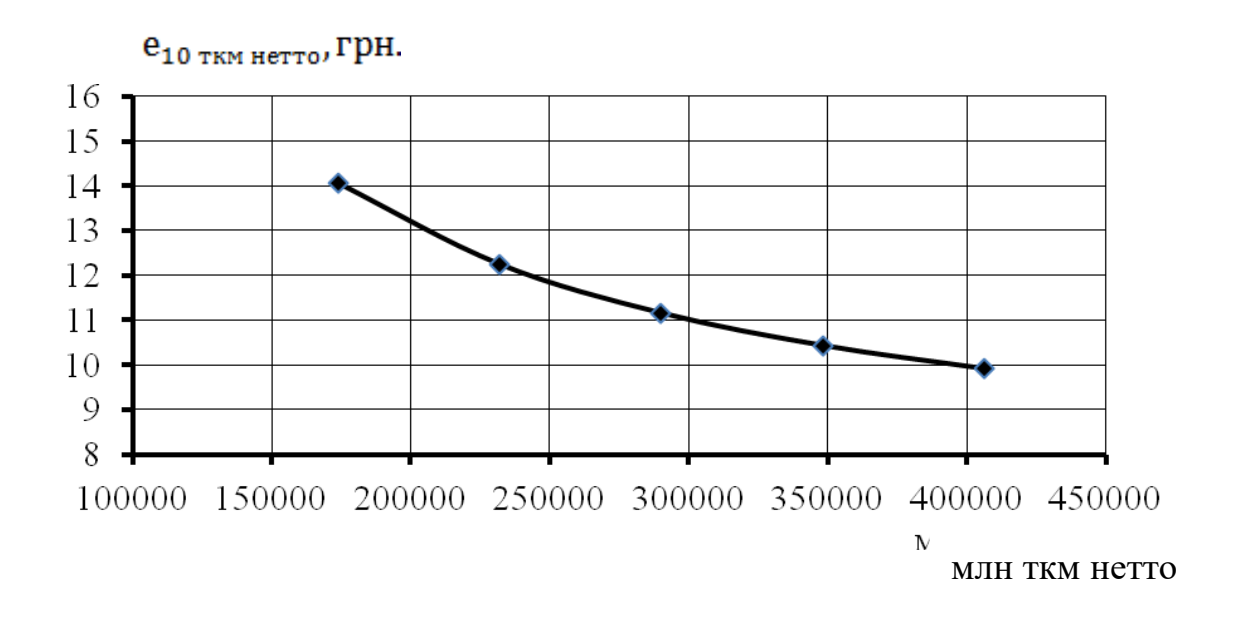

2 Визначення впливу обсягових показників на експлуатаційні витрати та собівартість пасажирських перевезень за електровозною тягою.

Базовий обсяг пасажирських перевезень електровозною тягою за варіантом визначено в таблиці 5.3.

Незалежні витрати при зміні обсягів пасажирських перевезень залишаються незмінними і складають в експлуатаційних витратах:

$$
E_{\text{mean}}^6 = E_{\Sigma \text{ AL}}^6 \times (1 - \gamma_{\text{sat}}),
$$

де Енезал – експлуатаційні витрати на базовий обсяг пасажирських перевезень, млн грн.

Залежність експлуатаційних витрат від обсягу пасажирських перевезень визначається за формулою

$$
E_{\Sigma\,AL}=\frac{E_{\text{sat}}\times E_{\Sigma\,AL}^6\times \beta}{1000\times 100}+E_{\text{mean}}^6,
$$

де Езал – залежна частина собівартості 1000 пас-км пасажирських перевезень, береться з таблиці 5.2, грн;

 $\beta$  – відсоток виконання обсягу перевезень, %.

Залежність собівартості 10 пас-км визначається за формулою

$$
e_{10\; \text{mac-xM}} = \frac{E_{\sum AL} \times 10}{\sum AL}, \text{rph}
$$

Розрахунок залежності експлуатаційних витрат та собівартості 10 пас-км від обсягу пасажирських перевезень виконати у табличній формі (таблиця 6.2).

Таблиця 6.2 – Розрахунок залежності експлуатаційних витрат від обсягу пасажирських перевезень

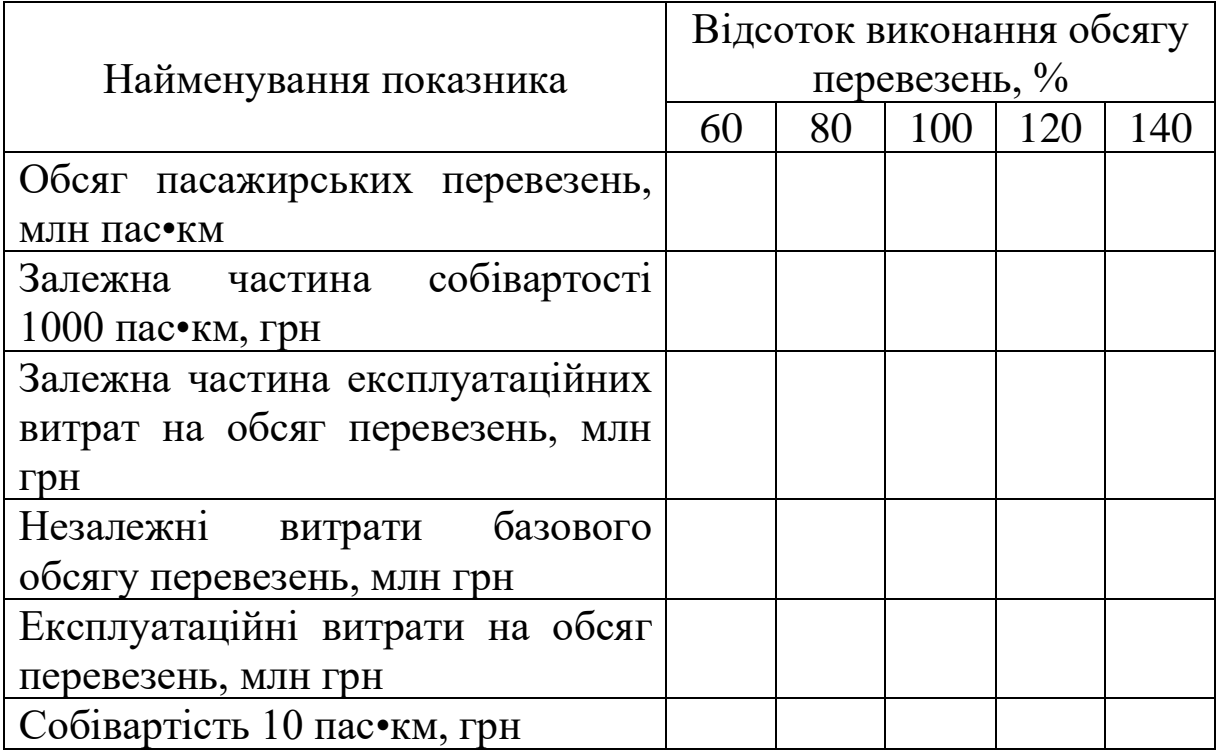

Залежність експлуатаційних витрат та собівартості 10 пас•км від обсягу пасажирських перевезень слід відобразити графічно. Графіки мають такий вигляд:

- залежність експлуатаційних витрат від обсягу пасажирських перевезень (приклад)

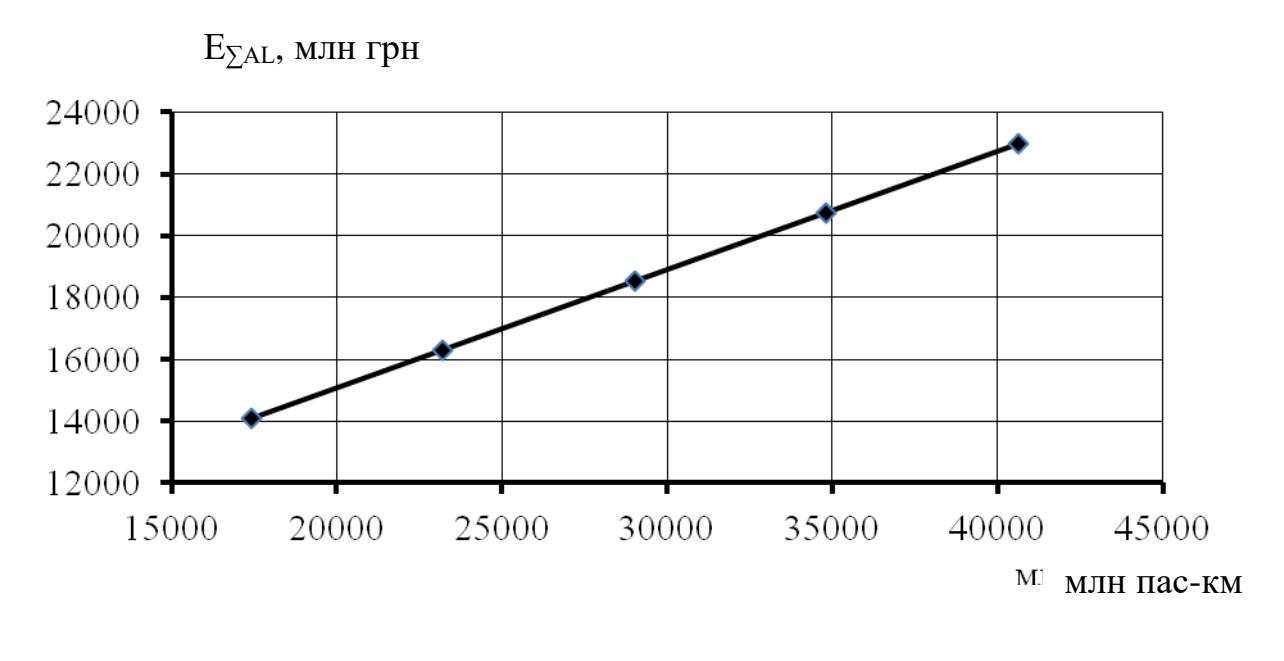

- залежність собівартості 10 пас•км від обсягу пасажирських перевезень

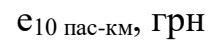

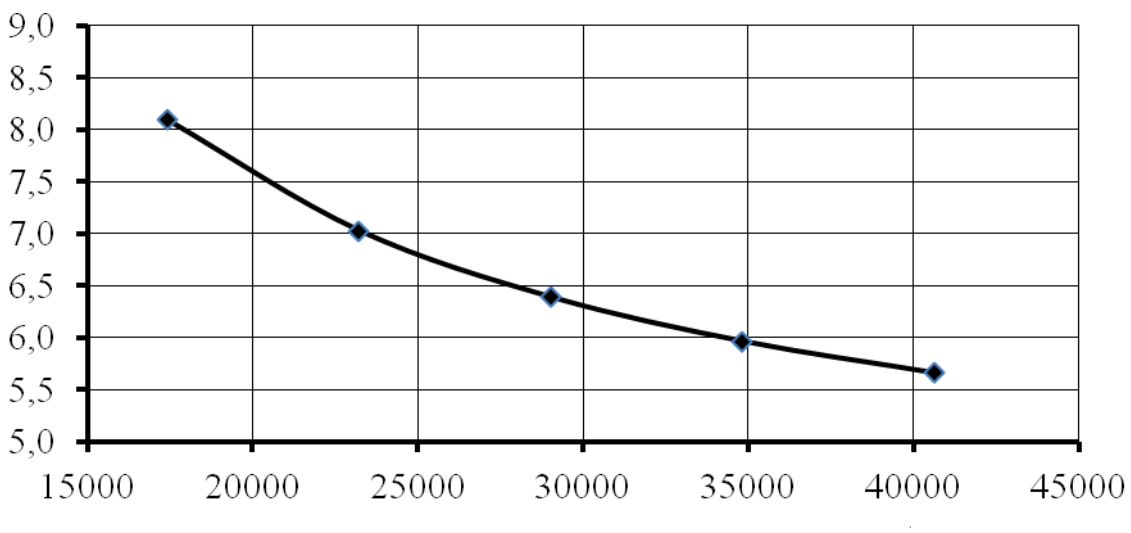

млн пас-км

## **Практичне заняття 7. ВПЛИВ ЯКІСНИХ ПОКАЗНИКІВ ВИКОРИСТАННЯ РУХОМОГО СКЛАДУ НА СОБІВАРТІСТЬ ПЕРЕВЕЗЕНЬ**

#### Завдання

За вихідними даними таблиці 7.1 визначити вплив якісних показників використання рухомого складу на собівартість пасажирських перевезень електровозною тягою.

Таблиця 7.1 – Вихідні дані за варіантами щодо вибору показника ефективності використання рухомого складу

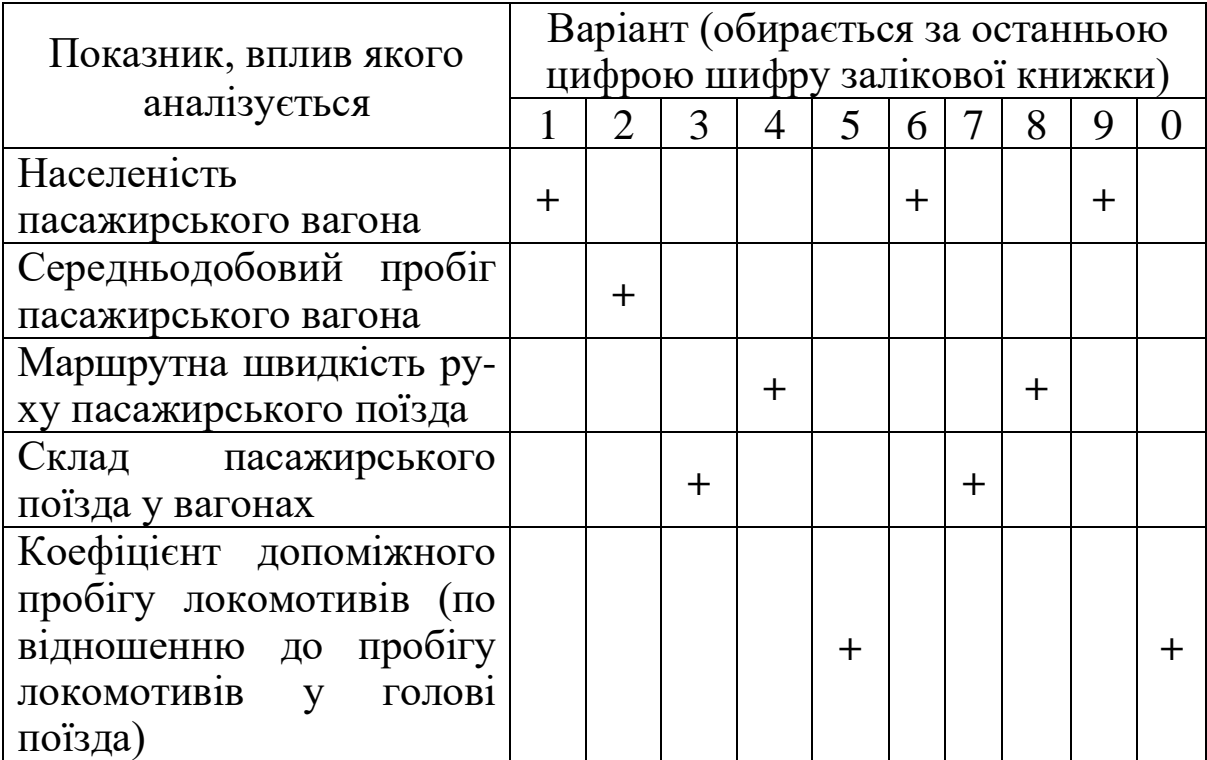

## Методичні вказівки

За даними таблиці 7.1 обирається якісний показник використання рухомого складу, вплив якого на собівартість пасажирських перевезень буде аналізуватися.

Обирається вид рівняння залежності залежної частини собівартості пасажирських перевезень від якісного показника використання рухомого складу:

$$
C = a + \frac{b}{X};
$$

або

де а – вільний член рівняння, що не залежить від якісного показника використання рухомого складу;

b – коефіцієнт рівняння, що залежить від якісного показника використання рухомого складу;

Х – якісний показник використання рухомого складу.

Приклад формування формул для визначення коефіцієнтів рівняння залежності залежної частини собівартості пасажирських перевезень від складу пасажирського поїзду у вагонах m<sub>п</sub> наведено у таблиці 7.2.

Приклад визначення коефіцієнтів рівняння залежності залежної частини собівартості пасажирських перевезень від складу пасажирських поїздів у вагонах  $m_{\pi}$  наведено у таблиці 7.3.

Рівняння залежності залежної частини собівартості пасажирських перевезень від складу пасажирських поїздів у вагонах  $m_\text{n}$  має такий вид:

$$
E_{\text{san}} = a + \frac{b}{m_{\text{n}}}.
$$

Незалежну частину собівартості пасажирських перевезень Енезал було визначено в практичній роботі 5.

1 Визначаємо собівартість 1000 пас•км як суму залежних і незалежних витрат

$$
E_{1000\; \text{mac-kM}} = E_{\text{sa} \text{J}} + E_{\text{he} \text{sa} \text{J}}, \text{rph}.
$$

Для прикладу, який розглядається

$$
E_{1000 \text{ mac-KM}} = E_{\text{Hesan}} + a + \frac{b}{m_{\text{n}}}
$$

2 Визначаємо собівартість 10 пас•км електровозною тягою

$$
e_{10\text{ mac}-\text{KM}} = \frac{E_{1000\text{ mac}-\text{KM}} \times 10}{1000} = \frac{E_{1000\text{ mac}-\text{KM}}}{100}
$$
, rph.

Для побудови графіку залежності собівартості пасажирських перевезень від якісного показника використання пасажирського вагону скласти таблицю за формою таблиці 7.4.

 $\frac{24}{S_n^{\pi}} \times \sum_{n} \text{ns} \times (1 + \beta_{\text{Aon}}^{\pi})$  $m_{\scriptscriptstyle \rm H}$ коефіцієнтів при $\frac{1}{m_{n}}$  $\sum$ nS × (1 +  $\beta_{\text{\tiny{A}}\text{\tiny{on}}}^{\text{\tiny{B}}}$ )  $\sum$  nS  $\times$  (1 +  $\beta_{oA}$ ) Формули для визначення  $\S$ n<br>S рівняння, що не залежать від т<sub>п</sub> Вільні члени  $\S$ n $\S$  $\sum$ nt  $\tilde{\mathfrak{c}}$  $\sum MS_{\text{non}} = \sum MS \times (1 + \beta_{\text{on}})$  $\Sigma MS = \sum NS \times (1 + \beta_{20\pi}^{II})$ Формула розрахунку  $\Sigma$ Mt =  $\frac{24 \times \sum MS}{S_{\pi}^{n}}$  $\frac{24 \times \sum nS}{\epsilon n}$  $\boxed{\sum nS = \frac{1000}{p}}$  $\sum \text{NS} = \frac{\sum \text{nS}}{\text{m}_\text{n}}$  $\left| \mathbf{p}_{\mathrm{H}}^{\mathrm{H}}\right|$ вимірника  $\overline{\mathbf{S}}_{\mathbf{a}}$ від складу пасажирських поїздів у вагонах тнп  $\overline{\mathcal{C}}$ Локомотиво-кілометри в Локомотиво-кілометри в Локомотиво-кілометри з поодинокому слідуванні допоміжного пробігу поїзних локомотивів Найменування Локомотиво-години вимірника локомотивів ( $\beta_{\text{\tiny{AOH}}}$ Вагоно-кілометри голові поїздів та Вагоно-години голові поїздів урахуванням поїздо-км)

Габлиця 7.2 - Приклад формування формул для визначення коефіцієнтів рівняння залежності вимірників

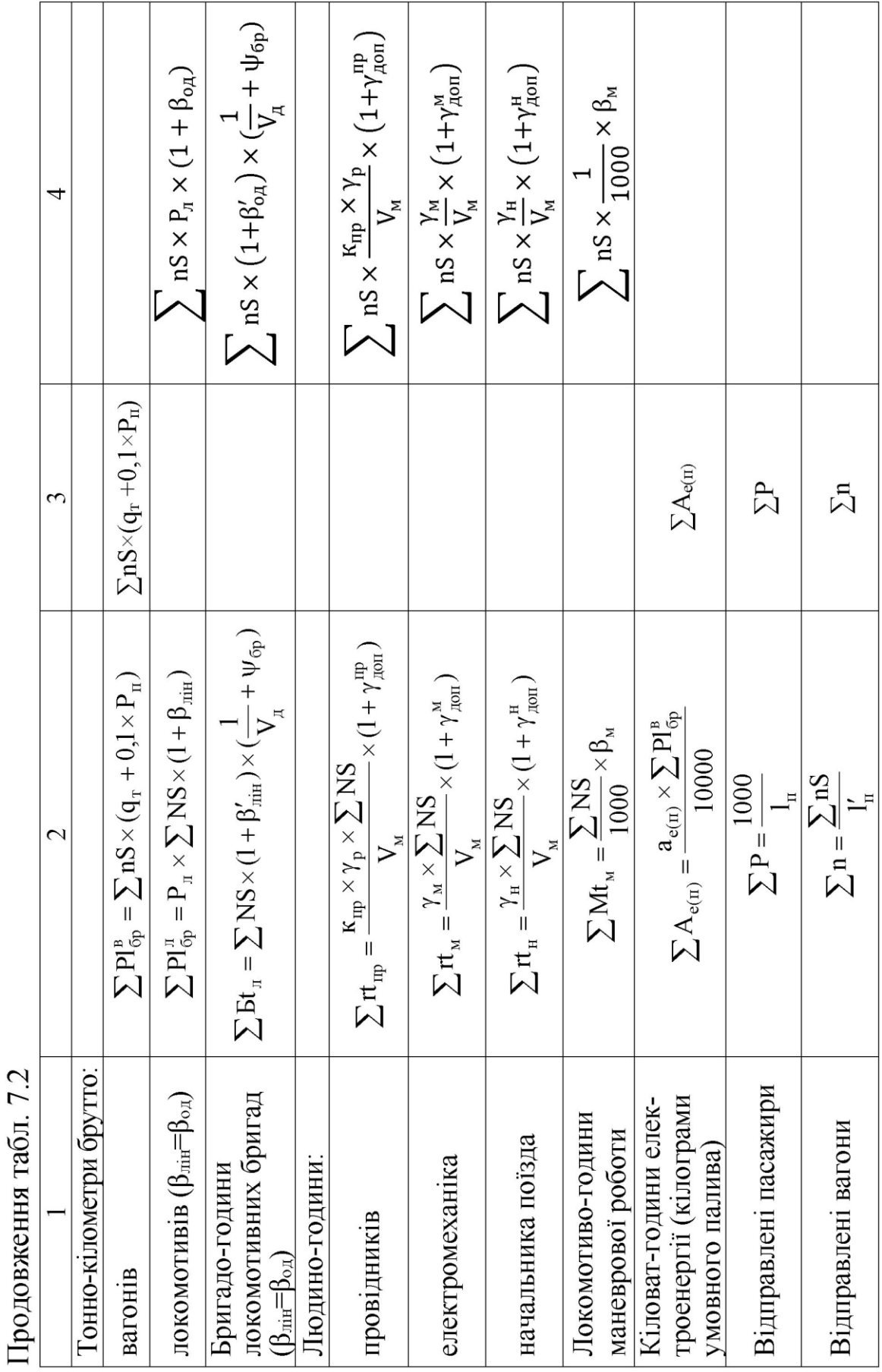

Таблиця 7.3 - Приклад визначення коефіцієнтів рівняння залежності собівартості пасажирських перевезень від складу пасажирського поїзду у вагонах ти

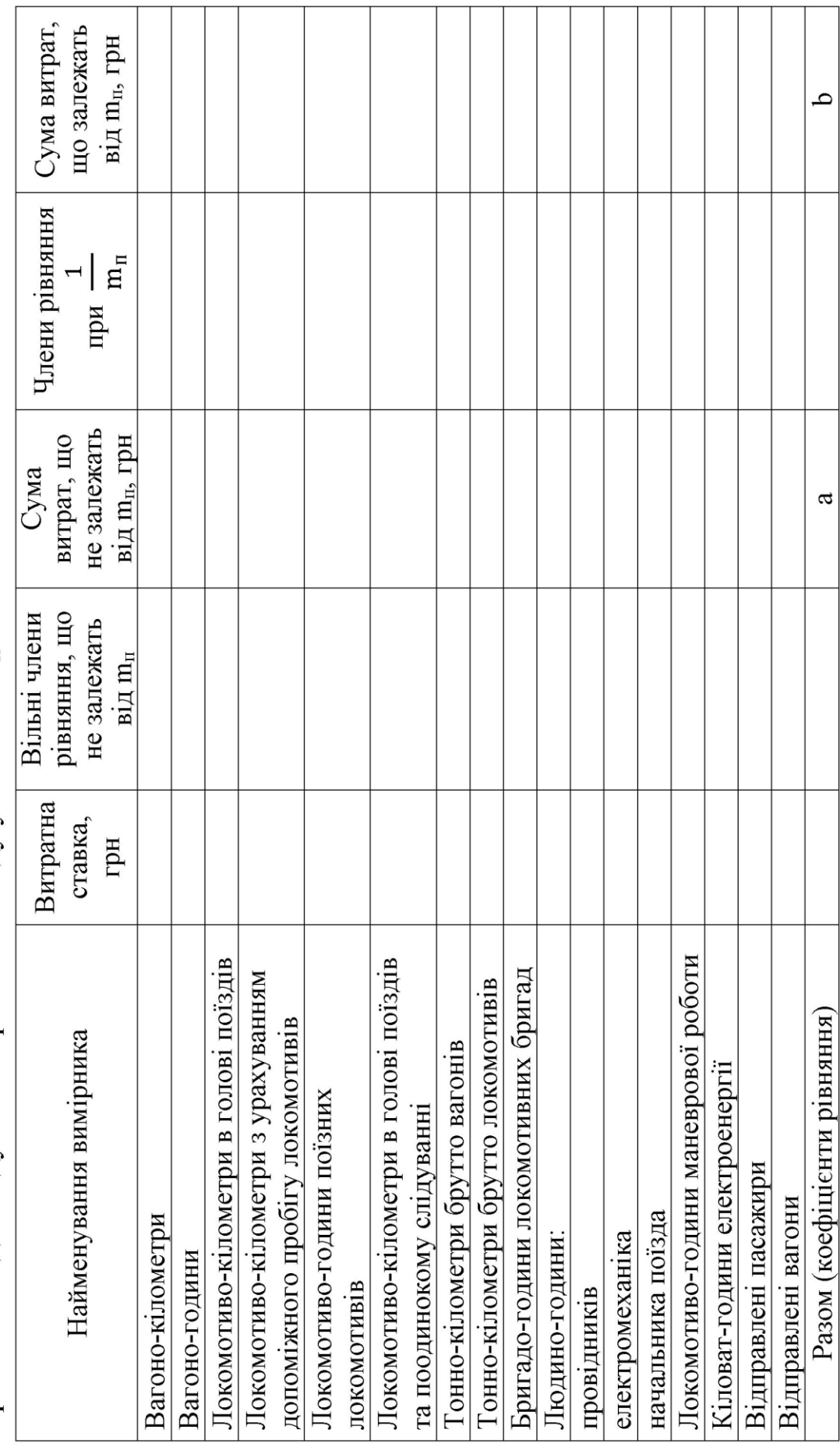

Таблиця 7.4 – Розрахунок залежності собівартості пасажирських перевезень від якісного показника використання пасажирських вагонів

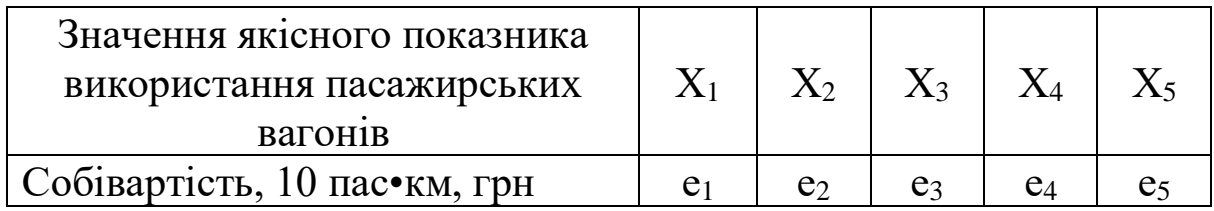

За даними таблиці 7.4 будуємо графік залежності собівартості пасажирських перевезень від якісного показника використання пасажирських вагонів.

На рисунку 1 наведено приклад побудови графіка залежності собівартості пасажирських перевезень від складу пасажирського поїзду у вагонах

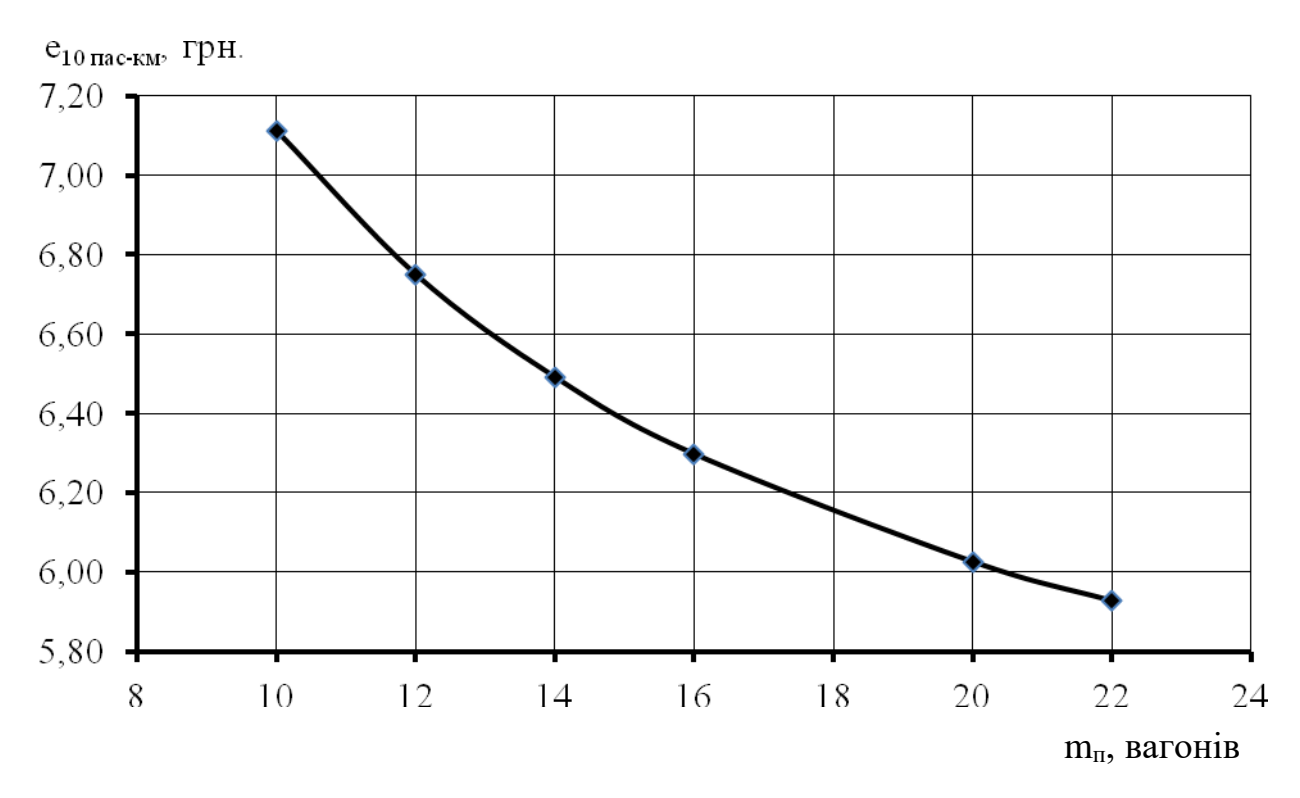

Рисунок 1 – Графік залежності собівартості пасажирських перевезень від складу пасажирського поїзду у вагонах

#### **Список використаних джерел**

1 Номенклатура витрат з основних видів економічної діяльності залізничного транспорту України. Затв. наказом ПАТ «Українська залізниця» від 01.11.2018 р. № 669-Ц. Київ: Укрзалізниця, 2018. 451 с.

2 Про бухгалтерський облік та фінансову звітність в Україні: Закон України від 16.07.99 № 996-XIV із змінами та доповненнями.

3 Національне положення (стандарт) бухгалтерського обліку 16 «Витрати». Затв. наказом Міністерства фінансів України від 31.12.99 р. №318 із змінами та доповненнями.

4 Методичні рекомендації з формування собівартості перевезень (робіт, послуг) на транспорті, затверджені наказом Міністерством транспорту України від 05.02.2001 р. № 65.

5 Кулаєв Ю. Ф. Економіка залізничного транспорту: навч. посіб. Ніжин, 2006. 232 с.

6 Зоріна О. І., Осипенко Н. В. Шляхи підвищення ефективності використання рухомого складу. *Зб. наук. праць Укр. держ. академії залізнич. трансп.* Харків: УкрДАЗТ, 2009. Вип. 95. С. 95–99.

7 Калабухін Ю. Є., Єрьоміна М. О. Удосконалення методу розрахунку експлуатаційних витрат пасажирських залізничних перевезень. *Зб. наук. праць*. Дніпропетровськ: ДНУ, 2009. Вип. 254. Т. VI. С. 1401–1405.

#### МЕТОДИЧНІ ВКАЗІВКИ до практичних занять і завдання до самостійної роботи з дисципліни «*ВИТРАТИ НА ЗАЛІЗНИЧНОМУ ТРАНСПОРТІ*»

Відповідальний за випуск Зоріна О. І.

Підписано до друку 2022 р. Умовн. друк. арк. 2,0. Тираж . Замовлення № .

Видавець та виготовлювач Український державний університет залізничного транспорту, 61050, Харків-50, майдан Фейєрбаха,7. Свідоцтво суб'єкта видавничої справи ДК № 6100 від 21.03.2018 р.